Interner Bericht DESY FH1T-90-02 Juli 1990

Eicentum der DESY - <sup>11</sup> liothek<br>Property + DESY - <sup>11</sup> library Hibrary Zuder : Accession - 6. AU6. 1990 Leh st.  $\overline{\phantom{a}}$ Loan period:  $\vec{i}$ doys

## Aufbau und Test des Full-Size-Prototypen für die zentrale Jetkammer des H1-Detektors

von

M. Schernau

DESY behält sich alle Rechte für den Fall der Schutzrechtserteilung und für die wirtschaftliche Verwertung der in diesem Bericht enthaltenen Informationen vor.

 $\overline{\phantom{a}}$ 

DESY reserves all rights for commercial use of information included in this report, especially in case of filing application for or grant of patents.

> "Die Verantwortung für den Inhalt dieses Internen Berichtes liegt ausschließlich beim Verfasser"

## AUFBAU UND TEsT DES FULL-SIZE-PROTOTYPEN FÜR BELLEDIGIGER AND DIE ZENTRALE JETKAMMER DES H1 - DETEKTORS

Experimentalphysikalische Diplomarbeit

vorgelegt von

MICHAEL SCHERNAU

II. Institut für Experimentalphysik

Universitat Hamburg

15. Mai 1990

# **Inhaltsverzeichnis**

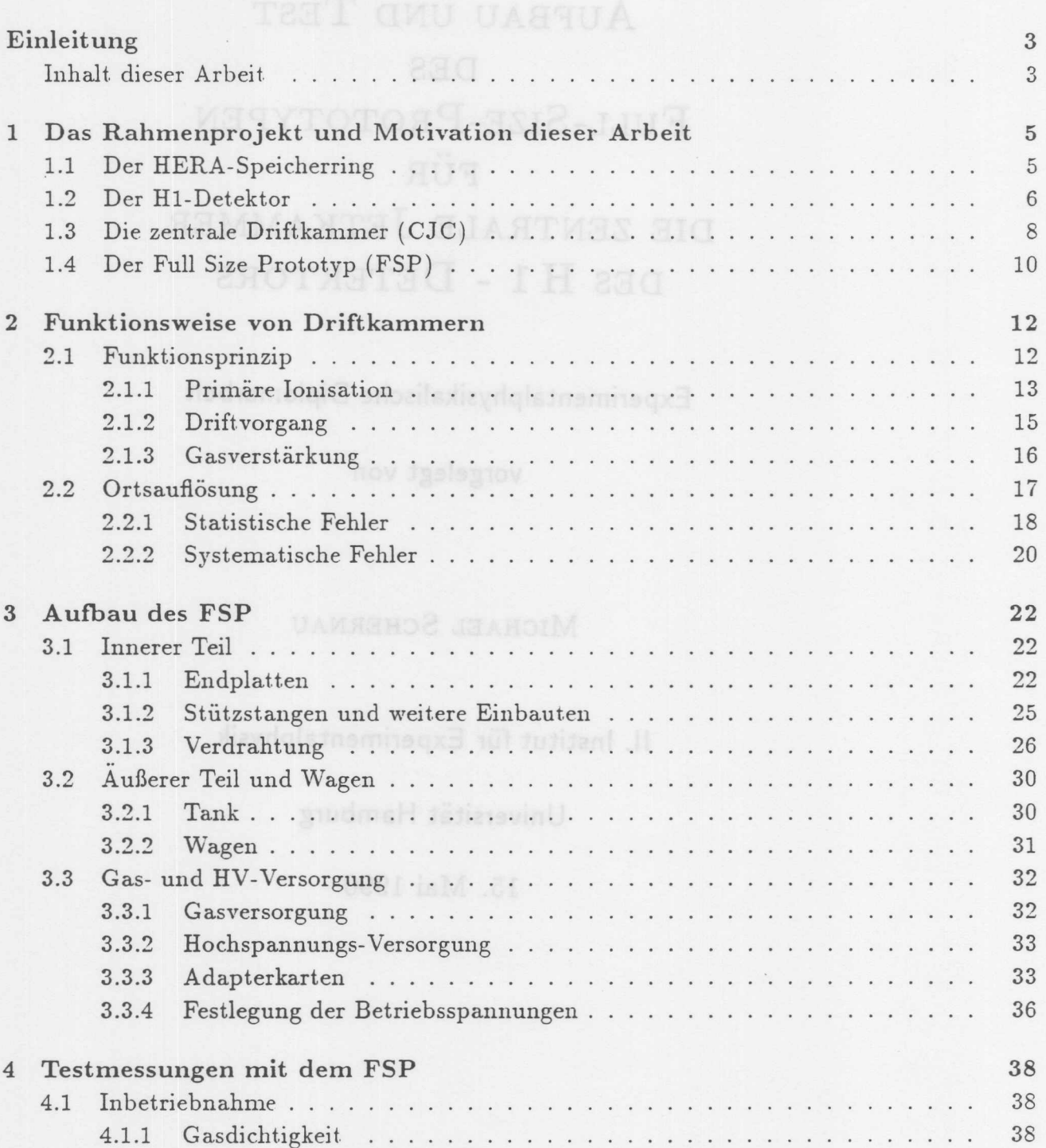

Inhaltsverzeichnis

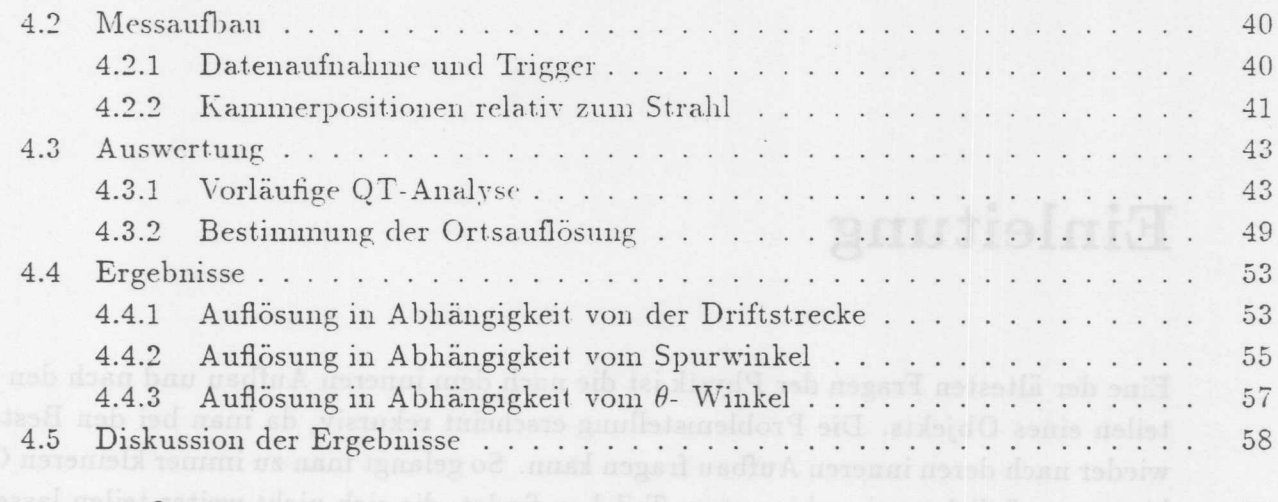

Zusammenfassung Mit dem Speicherring HERA wird in Handburg in Kürze ei

gotsillo Literaturverzeichnis einstell usb entstand obengsibnung iswa usb ihm gesunnon

 $\overline{2}$ 

61

# Einleitung

Eine der ältesten Fragen der Physik ist die nach dem inneren Aufbau und nach den Bestandteilen eines Objekts. Die Problemstellung erscheint rekursiv, da man bei den Bestandteilen wieder nach deren inneren Aufbau fragen kann. So gelangt man zu immer kleineren Objekten, bis man möglicherweise elementare Teilchen findet, die sich nicht weiter teilen lassen.

Mit dem Speicherring HERA wird in Hamburg in Kürze eine Maschine in Betrieb genommen, mit der zwei grundlegende Bausteine der Materie beschleunigt und zur Kollision (Wechselwirkung) gebracht werden können. Es handelt sich dabei um das Elektron und das Proton. Während das Elektron als punktförmig und damit als elementar gilt, ist das Proton aus drei Bausteinen, den Quarks, aufgebaut. Durch die hohe Schwerpunktsenergie von 314  $GeV$  können Strukturen bis hinab zu einigen  $10^{-20}$  m untersucht werden. Man hofft, so ein genaueres Bild vom Aufbau des Protons zu erhalten. Gleichzeitig sollen Vorhersagen der zugrunde liegenden Theorie in diesem vorher unzugänglichen Energiebereich getestet werden. Selbstverständlich soll auch nach Anzeichen neuer Phänomene gesucht werden.

Die Information über das Ereignis wird durch das Vermessen der Bahnen, der Impulse und der Energien der dabei entstehenden Teilchen zugänglich. Daher ist es wichtig, diese Parameter so genau wie möglich zu bestimmen. Für HERA sind aus diesem Grunde zwei Großdetektoren in Bau. Einer von ihnen ist der H1-Detktor. Zur Vermessung der Teilchenspuren verfügt er über Driftkammern verschiedener Art, darunter die zentrale Jetkammer CJC. Jetkammern stellen eine Weiterentwicklung der Driftkammern dar und wurden z.B. in den Experimenten JADE und OPAL eingesetzt. Da beim Bau dieser Jetkammer neue Wege gegangen wurden, wurde der Bau von Prototypen notwendig. Die vorliegende Arbeit beschäftigt sich mit dem Aufbau und dem Test eines solchen Prototypen für die zentrale Jetkammer des H1-Detektors.

## Inhalt dieser Arbeit

Statt dem bei anderen Kammern üblichen Aluminium wurde Glasfaser-verstärkter Kunststoff als Material für die Endwände der Jetkammer verwendet. Daraus ergab sich die Notwendigkeit zum Bau eines Prototyps, an dem die geplanten Arbeitsschritte geprobt werden konnten. So konnten im Laufe der Fertigung auftretende Probleme rechtzeitig erkannt und gelöst werden. Bei der anschließenden Inbetriebnahme konnten ebenfalls Erfahrungen gemacht werden, die später der Jetkammer zugute kamen. Die Beschreibung des Aufbaus, der Fertigung und der Inbetriebnahme des Prototyps stellt daher einen der Hauptteile dieser Arbeit dar.

Zu Beginn des Aufbaus des Prototypen stellten die beiden Endplatten die einzigen vorgefertigten Teile dar. Alle anderen Teile mußten entweder nachbearbeitet oder angefertigt

## Inhaltsverzeichnis

werden. Einige Teile sind erst im Rahmen dieser Diplomarbeit konstruiert worden, da sich ihre Notwendigkeit erst nach der Planung herausstellte. Eine der wichtigsten Probleme beim Zusammenbau war daher die vorrausschauende Koordination aller Fertigungsschritte.

Der Prototyp besitzt die gleiche Länge und den gleichen Zellaufbau wie die Jetkammer. So können wichtige Leistungsmerkmale der Jetkammer vor deren Fertigstellung mit. Hilfe der mit. dem Prototypen gewonnenen Daten überprüft werden. Als einer der wichtigsten Parameter ist hier die Genauigkeit der Ortsmessung zu nennen. Die Bestimmung der Ortsauflösung stellt einen zusammenfassenden Test dar, der die Funktionstüchtigkeit der Kammer und die Qualität der gelieferten Daten prüft. Gleichzeitig werden auch einige der für die Jetkammer geplanten Auswertungs- Programme getestet.

Problematisch bei dieser Auswertung war, daß die bestehende und bei früheren Testkammern bewährte Auswertekette nicht mehr benutzt werden konnte. Sie mußte wegen der Verwendung neuer Programmroutinen, neuer Datenformate und anderer Rechner völlig neu aufgebaut werden. Diese Umstellung geschah in Hinblick auf die Kompatibilität mit der für das H1-Experiment vorgesehenen Auswertekette.

Der Prototyp wurde im Rahmen dieser Arbeit mit einer Gasmischung von  $Ar/CO_2/CH_4$ im Mischungsverhältnis 89/10/1 betrieben. Dieses bewährte, unbrennbare Driftkammergas ist auch für die Anlaufphase der Jetkammer bei H1 vorgesehen. Allerdings ist die damit erreichbare Ortsauflösung geringer als bei anderen Gasmischungen.

Der H1-Detektor und die Jetkammer werden im nächsten Kapitel näher beschrieben. Im darauf folgenden Kapitel werden die Grundlagen von Driftkammern kurz dargestellt. Daran schließt sich ein Kapitel über den Aufbau des Prototypen an. Im letzen Kapitel werden die ersten Testmessungen mit dem Prototypen beschrieben und die Ergebnisse dargestellt.

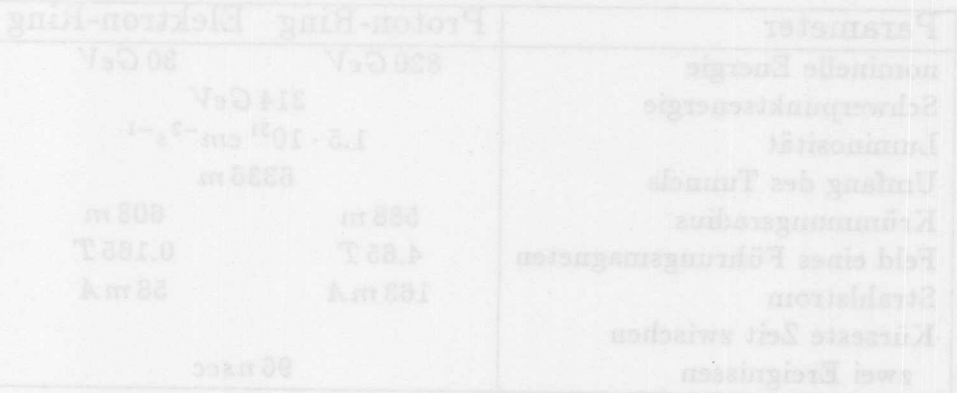

# Kapitel 1

# Das Rahmenprojekt und Motivation dieser Arbeit

In diesem Kapitel wird das Rahmenprojekt dieser Arbeit und ihre Zielsetzung dargestellt.

### Der HERA-Speicherring  $1.1$

HERA ist ein Akronym für Hadron-Eektron- Ring-Anlage. Diese Anlage besteht aus zwei voneinander getrennten Speicherringen, die übereinanderliegend in einem gemeinsamen Ringtunnel untergebracht sind. Im unteren Ring werden Elektronen auf Energien von bis zu  $30 GeV$  beschleunigt, während gegenläufig dazu im oberen Ring Protonen mit Energien von bis zu 820 GeV umlaufen. Dabei sind die Teilchen zu Paketen, den bunches, zusammengefaßt, die einen zeitlichen Abstand von 96 ns voneinander haben. In vier Wechselwirkungszonen können die Teilchen zur Kollision gebracht werden. Dabei steht eine Schwerpunktsenergie von bis zu 314 GeV für Reaktionen zur Verfügung. Tabelle 1.1 listet weitere Parameter von HERA auf.

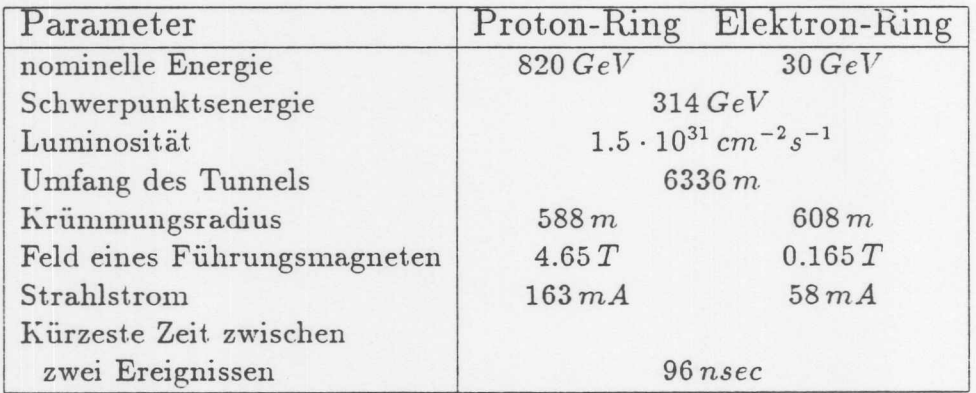

Tabelle 1.1: Einige Parameter des HERA-Speicherringes

Ziel von HERA ist es, mit Hilfe der als punktförmig geltenden Elektronen die Struktur der aus Quarks bestehenden Protonen in einem bisher unzugänglichen Energiebereich zu untersuchen. Nach dem Standardmodell der elektroschwachen Wechselwirkung können

Leptonen (wie das Elektron) und Quarks nur durch Austausch von Feldquanten miteinander wechselwirken. Dabei spricht man bei  $\gamma$ - oder Z<sub>0</sub>-Austausch von neutralen Strömen (NC) und bei II<sup>+</sup>- oder II<sup>-</sup>-Austausch von geladenen Strömen (CC). Aufgrund des kleinen Wirkungsquerschnitts dieser Reaktionen wird jedoch die sogenannte Photon-Gluon-Fusion weit häufiger vorkommen. Dabei koppelt ein vom Elektron emittiertes Photon an ein vom Quark abgestrahltes Gluon, wobei ein Quark-Antiquark-Paar entsteht. Obwohl es sich hierbei um Ereignissse höherer Ordnung handelt, werden sie häufiger als die NC- bzw. CC-Ereignisse stattfinden, weil sie kinematisch begünstigt sind. Allen drei Reaktionen gemeinsam ist die Tatsache, daß nur ein Quark gestreut wird, während die anderen beiden an der Reaktion nicht teilnehmen (sog. Zuschauerquarks, siehe Bild 1.1). Diese Quarks hadronisieren und machen sich im Detektor als enge Teilchenbündel, den Jets, bemerkbar. Auch das gestreute Quark hadronisiert und erzeugt einen zweiten Jet. Ein Detektor zur Beobachtung solcher Ereignisse muß daher sowohl in der Lage sein, Teilchen innerhalb von Jets aufzulösen, als auch isolierte Elektronen zu erfassen.

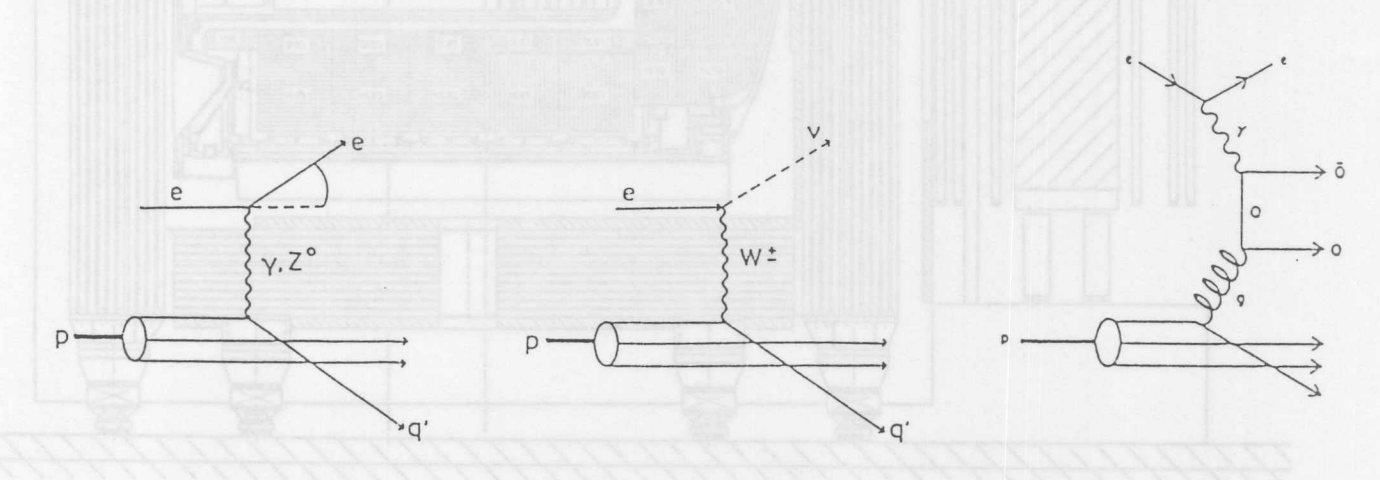

Abbildung 1.1: NC-Ereignis, CC-Ereignis und Quark-Gluon-Fusion (aus [9])

Außer den hier dargestellten Prozessen sind noch ein weites Spektrum anderer möglich, an denen eine Vielzahl von Fragestellungen der Elementarteilchenphysik untersucht werden kann.

#### 1.2 Der H1-Detektor

H1 ist neben ZEUS einer der beiden Großdetektoren am HERA-Speicherring. Seine Aufgabe ist es, die bei den Elektron-Proton-Wechselwirkungen entstehenden Teilchen nachzuweisen, sowie deren Energien und Impulse zu messen. Um diese Aufgabe für unterschiedliche Teilchen in verschiedenen Energiebereichen gleichermaßen gut erfüllen zu können, ist er aus mehreren Unterdetektoren aufgebaut. Dem Wechselwirkungspunkt am nächsten gelegen ist der Spurdetektor, mit dem die Spuren der geladenen Teilchen vermessen werden. Dabei können ihre Transversalimpulse mit Hilfe der Bahnkrümmung im Magnetfeld bestimmt werden. An den Spurdetektor schließt sich das Kalorimeter an, das zur Bestimmung der Teilchenenergien dient. Es besteht aus einem elektromagnetischen und einem hadronischen Teil. Umgeben

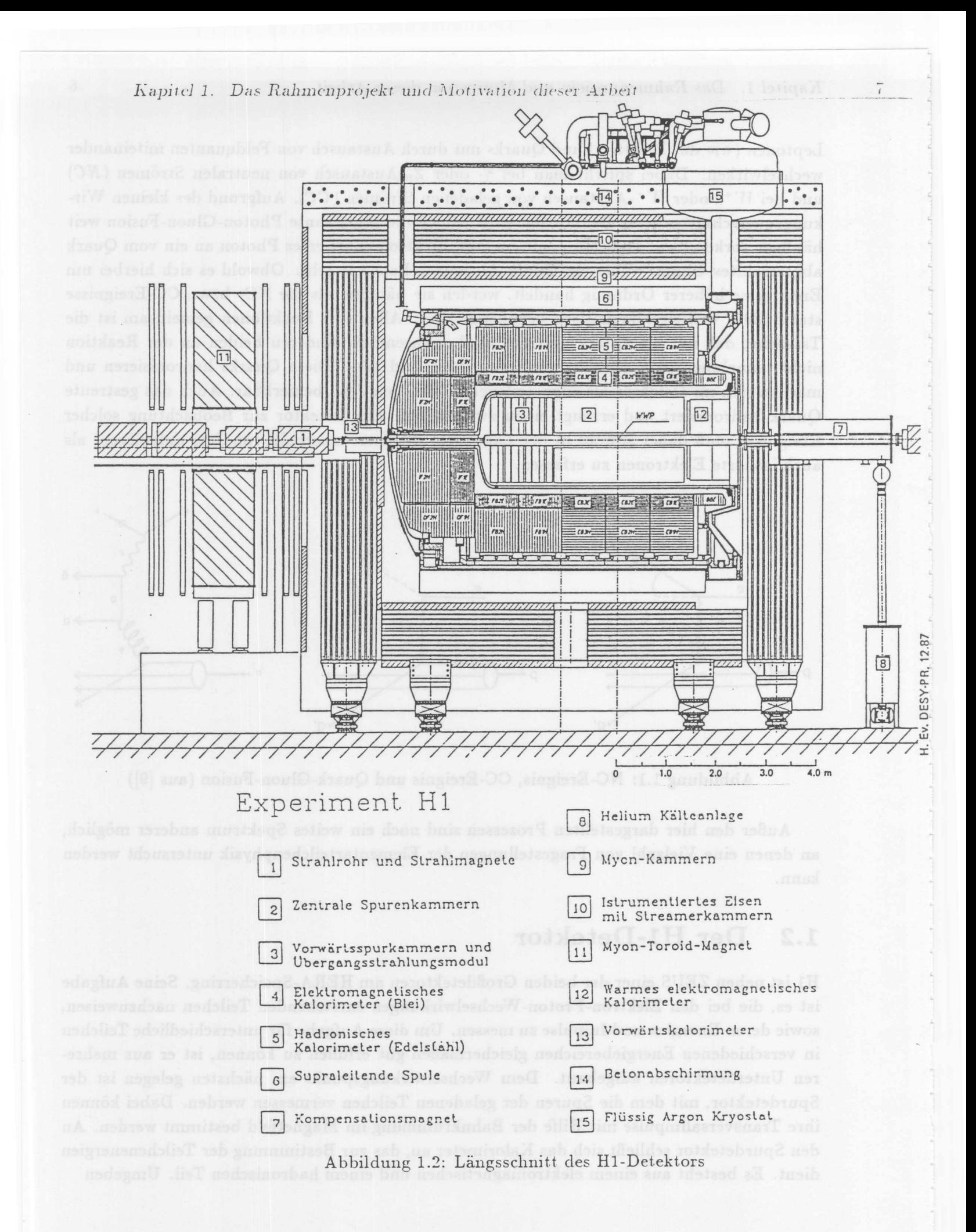

wird das Kalorimeter von der supraleitenden Spule, die das Magnetfeld für den Spurdetektor erzeugt. Umschlossen wird der H1-Detektor von dem instrumentierten Eisenjoch, das den Magnetfluß zurückführt, das Kalorimeter unterstützt, und den Nachweis von Müonen möglich macht. Müonen werden auch in speziellen Müonkammern detektiert.

Durch das Ungleichgewicht zwischen den Impulsen des Protons und des Elektrons werden die bei der Reaktion entstehenden Jets bevorzugt in Proton-Richtung abgegeben. Dieser Tatsache wurde durch den unsymmetrischen Detektoraufbau Rechnung getragen. So gibt es in Proton-Richtung spezielle Spurkammern und Kalorimeterteile. Der Aufbau ist in Bild 1.2 zu sehen. Er ermöglicht sowohl eine Messung von Teilchen im Jet als auch das sichere Erfassen des gestreuten Elektrons.

### Die zentrale Driftkammer (CJC) 1.3

Die zentrale Driftkammer (CJC) ist Teil des zentralen Spurdetektors, der zusammen mit den Spurkammern im Vorwärtsbereich, die Messung der Teilchenbahnen im H1-Detektor ermöglicht. Im Bild 1.3 sieht man einen Querschnitt des zentralen Spurdetektors senkrecht zur Strahlachse. Man erkennt außer den beiden großen Jetkammern CJC1 und CJC2 die innere und äußere z-Kammer, die zur präzisen Messung der z-Komponente (entlang der Strahlrichtung) dient, sowie die innere und äußere Vieldraht-Proportionalkammer (MWPC), die Triggersignale liefert. Da beide Jetkammern vom Aufbau her sehr ähnlich sind, werden sie oft nur als CJC bezeichnet, obwohl es sich um zwei völlig getrennte Kammern handelt.

An die CJC wird die Anforderung gestellt, einzelne Spuren mit hoher Genauigkeit zu vermessen und eng benachbarte Spuren zu trennen. Weiterhin soll aus der Höhe der registrierten Ladung auf die Teilchenart geschlossen werden können ( $\left(\frac{dE}{dx}\right)$ -Messung) und es soll ein möglichst großer Winkelbereich erfaßt werden können. Um die Energiemessung im nachfolgenden Kalorimeter so wenig wie möglich zu verfälschen, sollen die Wände der Kammer möglichst wenig Material enthalten, in dem Teilchen Schauer bilden können. Tabelle 1.2 listet die angestrebten Werte auf.

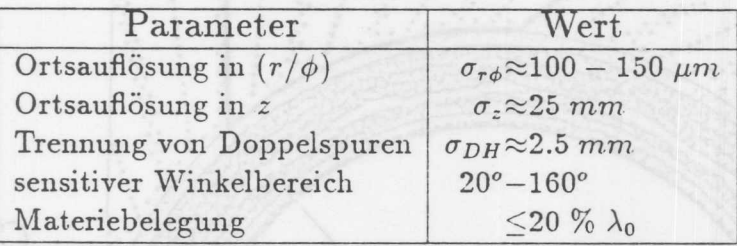

Tabelle 1.2: Auszug aus dem Anforderungskatalog für die CJC (aus [1] und [2])

Die CJC1 besteht aus 30, die CJC2 aus 60 gleichartigen Zellen, die jeweils 24 bzw. 32 Signaldrähte enthalten. Auffallend ist die Neigung der Zellen um etwa 30° gegen die radiale Richtung. Dies hat mehrere Vorteile:

• Im Magnetfeld driften die Elektronen nicht mehr entlang der Feldlinien des elektrischen Feldes. Während mikroskopisch gesehen sich die Elektronen aufgrund der Lorentzkraft

Kapitel 1. Das Rahmenprojekt und Motivation dieser Arbeit man auf anderen

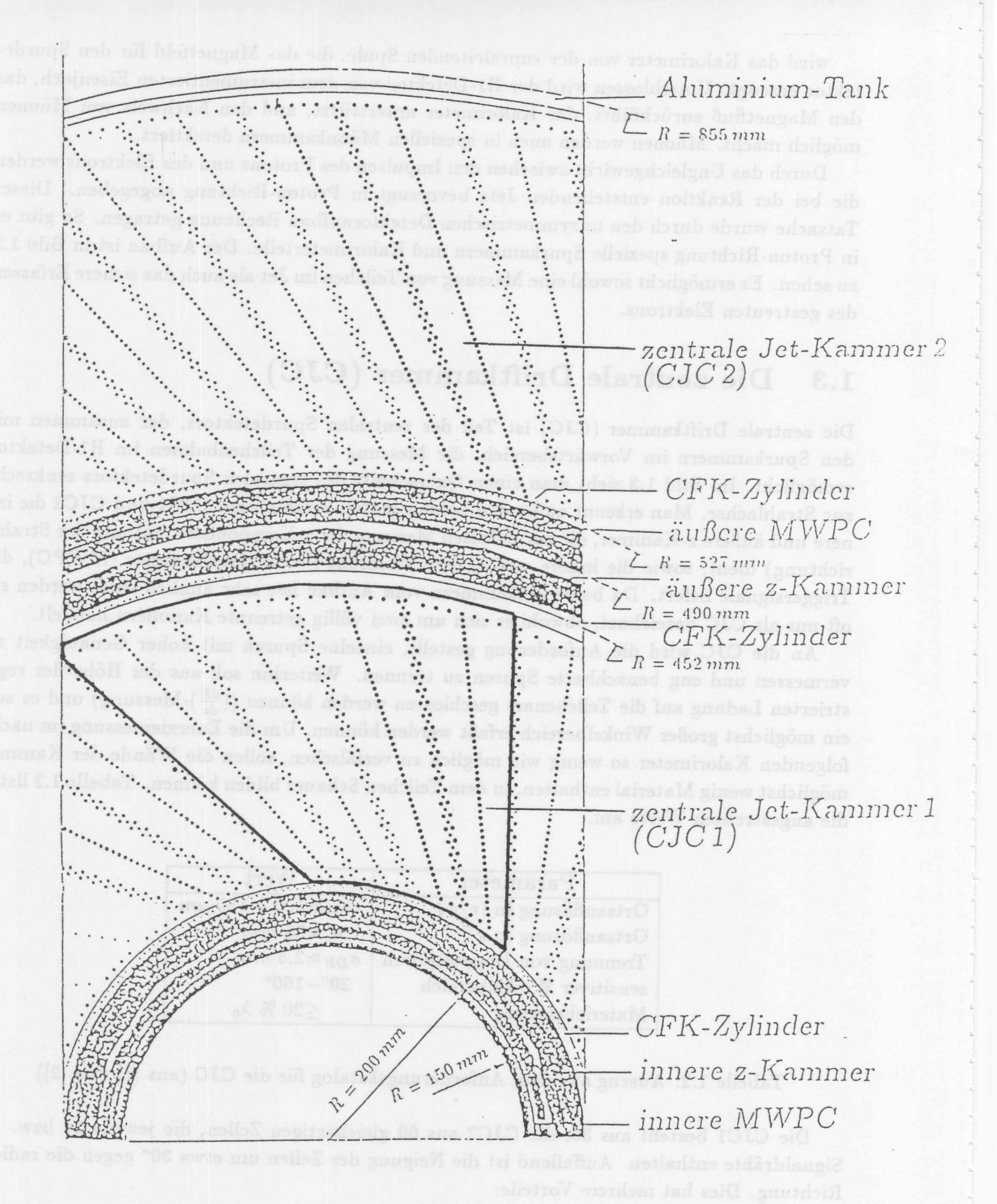

Abbildung 1.3: Querschnitt durch den zentralen Spurdetektor

 $9\,$ 

auf Kreisbahnen bewegen, driften sie makroskopisch gesehen durch Einfluß der Stöße mit den Gasatomen unter einem konstanten Winkel (Lorentzwinkel) zum Driftfeld. Für die Ortsauflösung einer Driftkammer ist es am günstigsten, wenn die Driftrichtung der Elektronen senkrecht auf der Teilchenspur steht. Um dies zu erreichen werden daher die Zellen (und damit die Driftrichtung) um den Lorentzwinkel geneigt.

- · Das Unterscheiden zwischen Spur und Spiegelspur wird vereinfacht. Da die Driftkammer nur eine (vorzeichenlose) Driftzeit mißt, fehlt die Information, auf welcher Seite der Signaldrahtebene die Spur liegt (Driftkammer-Ambiguität). Bei der Rekonstruktion muß die falsche Möglichkeit, die Spiegelspur, erkannt und verworfen werden. Die Zellneigung vereinfacht diese Erkennung, weil die Spiegelspur nicht zum Wechselwirkungspunkt zeigt und sich nicht in der Nachbarzelle fortsetzt.
	- · Die Unterscheidung von Spuren aus verschiedenen bunch-crossings, d.h. von verschiedenen Ereignissen, wird erleichtert. Hochenergetische Teilchen kreuzen jeweils mindestens einmal in der CJC1 und CJC2 die Signaldrahtebene, wobei die Driftzeit Null wird. Die Durchgangszeit des Teilchens läßt sich durch Berechnung des Kreuzungspunktes bestimmen, so daß Spuren von verschiedenen bunch-crossings unterschieden werden können.

Weiterhin fällt auf, daß im Gegensatz zu vielen anderen Driftkammern, die Signaldrähte durch eine Doppelreihe von Potentialdrähten getrennt werden. Dies hat im Vergleich zur einreihigen Anordnung folgende Vorteile:

- · Das Übersprechen ist etwa um einen Faktor 2 verringert.
- · Das elektrische Feld auf der Oberfläche der Potentialdrähte kann um 50% reduziert werden, so daß die Gefahr von Ablagerungen auf den Drähten (ageing) geringer ist.
- · Die getrennte Einstellung von Driftfeld und Gasverstärkung wird erleichtert, da die Potentialdrähte den Driftbereich vom Gasverstärkungsbereich elektrostatisch besser abkoppeln.

Außer den bereits genannten Signal- und Potential-Drähten gibt es in jeder Zelle noch 50 bzw. 66 Kathodendrähte, die für das Driftfeld sorgen, sowie jeweils 9 Felddrähte, die in den Zellrandbereichen die Feldhomogenität gewährleisten.

### Der Full Size Prototyp (FSP) 1.4

Um die Forderung nach einer möglichst geringen Massenbelegung in den Endwänden der CJC nachzukommen, wurden die Endwände nicht, wie bei anderen Driftkammern aus Aluminium, sondern aus Glasfaser-verstärkten Kunststoff (GFK) gefertigt. Die großen Unterschiede zur herkömmlichen Bauweise machten eine Anzahl von Tests bezüglich der Hochspannungsfestigkeit und der mechanischen Bearbeitbarkeit erforderlich. Um alle Arbeitsschritte (Aufbau der Endplatten, Bohren, Verdrahten, etc.) realitätsnah zu erproben, wurde ein Prototyp der Jetkammer mit ihrer vollen Drahtlänge gebaut. Dieser Full Size Prototyp (FSP) besteht aus drei vollständigen Jetzellen der inneren Jetkammer (CJC1) im Maßstab 1:1. Der Rahmen im Bild 1.3 veranschaulicht das nachgebildete Gebiet.

Aus den Messungen mit dem FSP können wichtige Parameter der CJC, wie z.B. die Driftgeschwindigkeit, der Lorentzwinkel, und die Ortsauflösung bestimmt werden. Mit den Meßdaten des FSP können auch Programme, die bei der CJC zum Einsatz kommen sollen (z.B. Spurfinde-Algorithmen und Programme zur Driftzeitbestimmung) getestet werden. Die bei der Inbetriebnahme und beim Betrieb des FSP gewonnenen Erfahrungen kommen auch der CJC zugute. Außerdem steht mit dem FSP eine leicht zugängliche Kammer zur Verfügung, an der eventuell anfallende Reparaturen der CJC. wie z.B. das Wechseln gerissener Drähte ohne das Öffnen der Kammer, erprobt werden können.

In der vorliegenden Arbeit werden der Aufbau des FSP, die vorbereitenden Tests und die Inbetriebnahme der Kammer beschrieben. Weiterhin ist eine Testmessung und deren Auswertung enthalten. In diesem ersten Test wurde die Ortsauflösung der Driftkammer in Abhängigkeit von der Lage der Teilchenspur zu den Signaldrähten untersucht. Dabei wurde der Abstand der Spuren von den Signaldrähten, der Winkel zwischen der Spur und den Signaldrähten und der Winkel zwischen Spur und Längsachse des Detektors variiert. Abschließend werden die Ergebnisse mit denen anderer Gruppen und mit den Erwartungen an die CJC verglichen.

Weiterhin fällt auf, daß im Gegensatz zu vielen anderen Driftkammern, die Signaldrähte

- 
- 
- 

berkönmelichen Bauweise machten eine Anzahl von Teuts bezüglich der Hochspannungsfest-

# **Kapitel 2**

## **Funktionsweise von Driftkammern**

Viele Detektoren zur Messung von Teilchenspuren beruhen auf drei elementaren Vorgangen: Zuerst den Vorgang der Wechselwirkung des nachzuweisenden Teilchens mit dem Detektormaterial, wobei ein Signal erzeugt wird. Dann die Ausbreitung dieses Signals zum Verstärkungsbereich des Detektors. Als letztes dann den Vorgang der Verstärkung des Signals auf eine makroskopisch meßbare Größe. Im Falle der Driftkammer ist der erste Vorgang die primäre Ionisation, der zweite der Driftvorgang und der letzte die Gasverstärkung.

In diesem Kapitel werden kurz die Grundlagen der Funktion von Driftkammern dargestellt. Im Anschluß daran werden die Faktoren beschrieben, die die Genauigkeit der Ortsbestimmung begrenzen.

## **2.1 Funktionsprinzip**

Eine Driftkammer besteht aus einem mit dem Kammergas gefüllten Volumen, das von dünnen Drahten durchzogcn wird, zwischen denen ein elektrisches Feld herrscht. Geladene Teilchen ionisieren das Gas entlang ihrer Spur. Sie verlieren dabei zwar Energie, werden aber im allgemeinen nicht im Detektor gestoppt. Die Ionisation wird auf Anodendrähten, die das Kammervolumen durchziehen, nachgewiesen. Da die deponierte Ladung sehr klein ist, wird in Drahtnähe, wo das elektrische Feld stark ansteigt, der Effekt der Gasverstärkung ausgenutzt. Der Bereich, in dem dies geschieht, heißt daher Gasverstärkungsbereich. Er ist auf die Drahtnähe beschränkt und daher klein im Vergleich zum Driftbereich, der den Rest des aktiven Kammervolumens ausfüllt. Im Driftbereich herrscht ein möglichst homogenes elektrisches Feld, in dem sich die Ionisationselektronen yon der Teilchenspur zum Signaldraht bewegen. Aus der Messung der für diesen Driftvorgang benötigten Zeit kann der Abstand der Spur vom Signaldraht berechnet werden. Der für diese Zeitmessung nötige Startzeitpunkt. ist der Zeitpunkt des Teilchendurchganges, der leicht mit einem externen Triggersystem (z.B. Szintillatoren) bestimmt werden kann. Der Stoppzeitpunkt dagegen muß aus einer Analyse der Pulsform auf dem Signaldraht gewonnen werden.

Im folgenden werden die drei für die Funktion einer Driftkammer Vorgänge Ionisation, Driftvorgang und Gasverstärkung näher erläutert.

#### $2.1.1$ Primäre Ionisation

Ein geladenes Teilchen erleidet beim Durchqueren eines Gasvolumens der Länge dx durch Wechselwirkung mit den Hüllelektronen der Gasatome einen mittleren Energieverlust dE, der in guter Näherung durch die Bethe-Bloch-Formel beschrieben werden kann:

$$
\frac{dE}{dx} = -\frac{N_L q^2 c^2}{4\pi \epsilon_0^2 m_e c^2} \cdot \frac{Z}{A} \cdot \frac{\rho}{\beta^2} \cdot \left[ \ln \left( \frac{2 m_e c^2 \beta^2}{I_0 (1 - \beta^2)} \right) - \beta^2 \right] \tag{2.1}
$$

Mit  $N_L$ : Loschmidt'sche Zahl;  $\epsilon$ ,  $m_{\epsilon}$ : Elektronenladung und Masse; Z, A,  $\rho$ : Kernladungszahl, Atomgewicht und Dichte des Mediums;  $I_0$ : effektives Ionisationspotential des Mediums;  $q, \beta$ : Ladung und Geschwindigkeit des Teilchens.

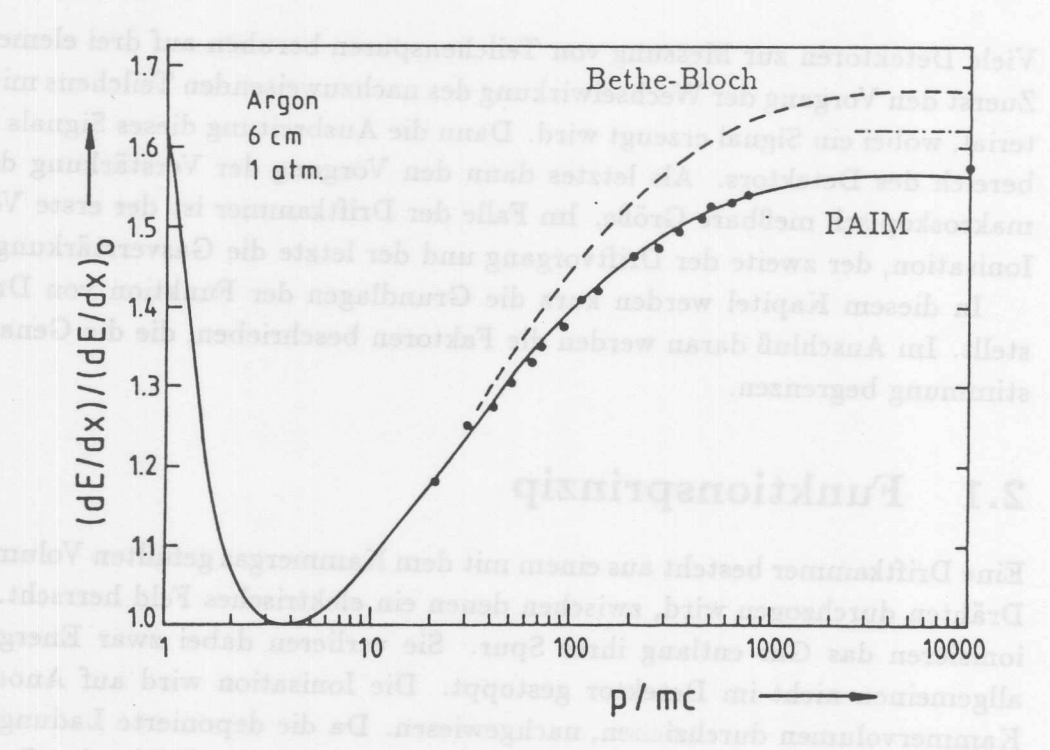

Abbildung 2.1: Mittlerer Energieverlust eines Teilchens in Argon (aus [3])

Dieser Energieverlust ist unabhängig von der Masse des ionisierenden Teilchens und nur durch seine Geschwindigkeit  $\beta$  bestimmt. Dabei gibt es für kleine  $\beta$  einen Abfall des mittleren Energieverlustes mit  $1/\beta^2$ , der zu einem Minimum bei etwa  $\beta\gamma = 4$  führt. Danach kommt es zu einem Wiederanstieg aufgrund der relativistischen Vergrößerung der Transversalkomponente des elektrischen Feldes des Teilchens. Dieser relativistische Wiederanstieg wird jedoch gebremst durch Polarisierungseffekte der Gasatome, so daß sich ein Plateau für hochenergetische Teilchen ergibt. Bild 2.1 zeigt den Verlauf des Energieverlustes zusammen mit der Vorhersage des Photo-Absorptions-Ionisations-Modells (kurz PAIM), welches die Meßdaten (Punkte) besonders im Bereich des Wiederanstieges besser als die Bethe-Bloch-Formel beschreibt. Allerdings benötigt man für dieses Modell die genaue Kentnis des Photoabsortionsquerschnitts des Gases. während die Bethe-Bloch-Formel auch ohne diese Daten den Energieverlust für die meisten Anwendungen näherungsweise beschreibt.

### Kapitel 2. Funktionsweise von Driftkammern

Da der Energieverlust ein statistischer Prozeß ist, kann der tatsächliche Energieverlust kleiner, aber auch erheblich größer als der Mittelwert sein. Es ergibt sich eine Landau-Verteilung

$$
f(\lambda) = \frac{1}{\sqrt{2\pi}} e^{-\frac{1}{2}(\lambda + \epsilon^{-\lambda})}, \quad \text{as} \quad (2.2)
$$

deren Parameter  $\lambda$  die normalisierte Abweichung vom wahrscheinlichsten Energieübertrag  $(\Delta E)_{mp}$  ist:

$$
\lambda = \frac{\Delta E - (\Delta E)_{mp}}{\xi} \qquad \text{mit } \xi = \frac{N_0 z^2 e^2}{8\pi \epsilon_0 m_e c^2} \frac{Z}{A} \frac{\rho}{\beta} \Delta x \qquad (2.3)
$$

Diese Verteilung ist im Bild 2.2 dargestellt. Man erkennt den im Gegensatz zur Gauß-Kurve lang auslaufenden Teil dieser Verteilung bei großen Impulsüberträgen; d.h. es gibt eine endliche Wahrscheinlichkeit für die Produktion relativ hochenergetischer Elektronen  $(E_{kin} > 1~keV)$ , die ihrerseits wieder das Gas ionisieren. Diese sekundäre Ionisation findet in unmittelbarer Nähe der primären Ionisation statt, so daß entlang der Teilchenspur kleine Gruppen (Cluster) entstehen.

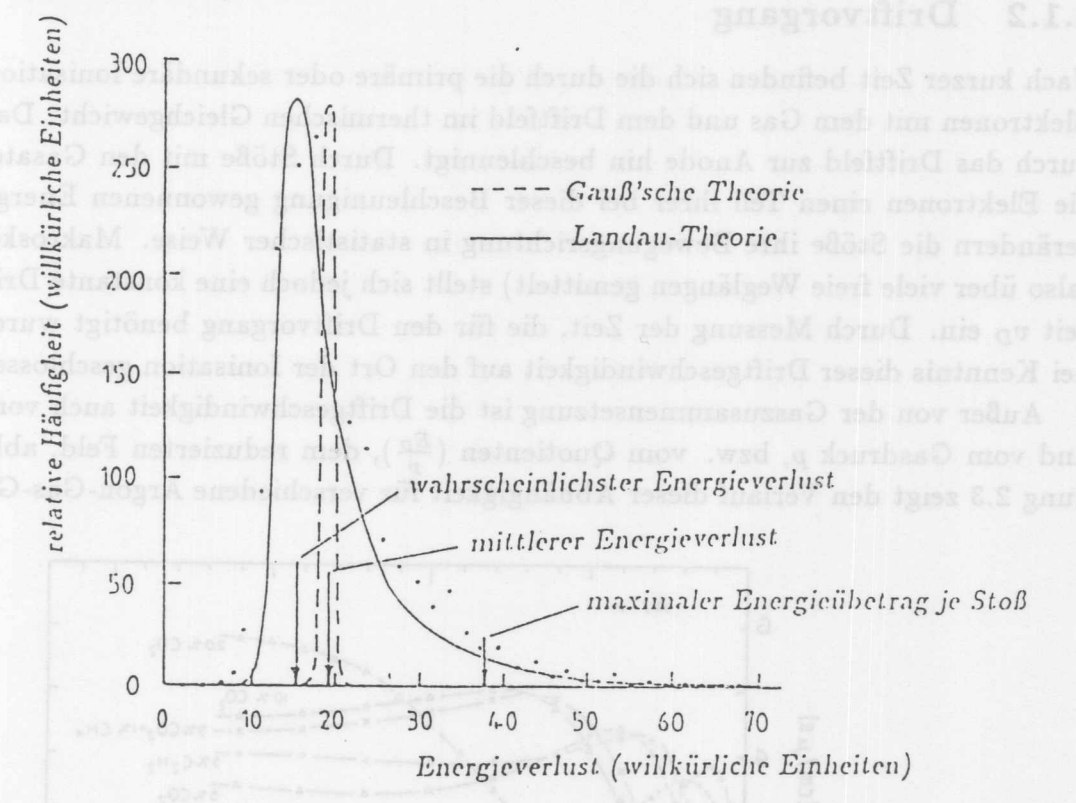

![](_page_16_Figure_7.jpeg)

Die totale Anzahl der durch Ionisation freigesetzten Elektronen kann als Summe von primärer und sekundärer Ionisation durch

$$
n_T = n_P + n_S = \frac{\Delta E}{W_i} \tag{2.4}
$$

abgeschätzt werden, wobei  $W_i$  die mittlere Ionisationsenergie ist. Tabelle 2.1 enthält diese Werte für verschiedene Gase.

### Kapitel 2. Funktionsweise von Driftkammern

![](_page_17_Picture_67.jpeg)

<sup>†</sup> Wert durch Abschätzung (vgl. [4])

Tabelle 2.1: Eigenschaften einiger Gase für Driftkammern unter Normalbedingungen (Aus  $[4]$ 

#### $2.1.2$ Driftvorgang

Nach kurzer Zeit befinden sich die durch die primäre oder sekundäre Ionisation freigesetzten Elektronen mit dem Gas und dem Driftfeld im thermischen Gleichgewicht. Dabei werden sie durch das Driftfeld zur Anode hin beschleunigt. Durch Stöße mit den Gasatomen verlieren die Elektronen einen Teil ihrer bei dieser Beschleunigung gewonnenen Energie. Außerdem verändern die Stöße ihre Bewegungsrichtung in statistischer Weise. Makroskopisch gesehen (also über viele freie Weglängen gemittelt) stellt sich jedoch eine konstante Driftgeschwindigkeit v<sub>D</sub> ein. Durch Messung der Zeit, die für den Driftvorgang benötigt wurde, kann daher bei Kenntnis dieser Driftgeschwindigkeit auf den Ort der Ionisation geschlossen werden.

Außer von der Gaszusammensetzung ist die Driftgeschwindigkeit auch vom Driftfeld Ep und vom Gasdruck p, bzw. vom Quotienten  $(\frac{E_D}{p})$ , dem reduzierten Feld, abhängig. Abbildung 2.3 zeigt den Verlauf dieser Abhängigkeit für verschiedene Argon-Gas-Gemische.

![](_page_17_Figure_7.jpeg)

Abbildung 2.3: Driftgeschwindigkeit in Abhängigkeit vom Driftfeld (aus 4)

 $\frac{1}{2}$  15

Kapitel 2. Funktionsweise von Driftkammern und der Bergeraustellung

Nach einem einfachen, mikroskopischen Modell berechnet sich die Driftgeschwindigkeit näherungsweise zu

$$
v_D = \frac{e}{2m_{\epsilon}} E_D \tau, \qquad (2.5)
$$

dabei ist.  $\tau$  die mittlere Zeit zwischen zwei Stößen. Da nun  $\tau$  proportional zu  $1/p$  ist. würde man eine Proportionalität zwischen  $v_D$  und  $E/p$  erwarten, die sich in Bild 2.3 aber höchstens für kleine Driftfelder bestätigt. Grund für die Abweichungen ist die starke Abhängigkeit des Wirkungsquerschnitts für elastische Streuung von der Energie der Elektronen. Dieser sogenannte Ramsauer-Effekt rührt her vom Auftreten einer quantenmechanischen Resonanz zwischen den Hüllelektronen des Gases und den einfallenden Elektronen, wenn ihre Compton-Wellenlängen etwa gleich sind. Für die Driftgeschwindigkeit resultiert dies in einem Maximum bei einem bestimmten Driftfeld und einem leichten Abfall bei größeren Feldern. Es ist günstig, Driftkammern im Bereich dieses Maximums zu betreiben, weil sich dann Anderungen im Driftfeld nur in zweiter Ordnung auf die Driftgeschwindigkeit auswirken und diese so über einen großen Bereich der Kammer konstant gehalten werden kann.

Unabhangig vom Driftvorgang fuhrt die thermische Bewegung zur Diffusion von Ladungsverteilungen. Fur eine zur Zeit *t* = 0 im Raum lokalisierte Ladungsverteilung gilt zu einem spateren Zeitpunkt. *t*

$$
\frac{dN}{N} = \frac{1}{\sqrt{4\pi Dt}}e^{-\frac{x^2}{4Dt}}dx.
$$
 (2.6)

Dabei ist  $\left(\frac{dN}{N}\right)$  der Anteil der Ladung im Intervall  $[x, x + dx]$  und *D* der Diffusionskoeffizient. Die Folge ist, daß die Ladungsverteilung im Laufe der Zeit zu einer Gaußverteilung der Breite  $\sigma$  auseinander gelaufen ist. Dieser Effekt begrenzt natürlich das Auflösungvermögen der Kammer. Unter der Annahme einer räumlich konstanten Driftgeschwindigkeit *v<sub>D</sub>* ergibt. sich folgende Abhängigkeit der Ortsauflösung von der Driftstrecke *x*:

$$
\sigma_x = \sqrt{\frac{2Dx}{v_D}}\tag{2.7}
$$

Falls es möglich ist, den Ladungsschwerpunkt zu bestimmen, verbessert sich dieser Wert für N Elektronen um einen Faktor  $\frac{1}{\sqrt{N}}$ . Abschließend kann man festhalten, daß die Diffusion einen Beitrag zur Ortsauflösung liefert, der proportional zu  $\sqrt{x}$  ist und eine prinzipielle Grenze darstellt.

## **Gasverstarkung**

Ein minimalionisierendes Teilchen deponiert in Argon etwa 100 Elektronen auf einer Strecke von 10 mm (dies entspricht dem Einzugsbereich eines Signaldrahtes der CJC). Diese verschwindend geringe Ladung muß verstärkt werden, um von der Auslese-Elektronik mit vertretbarem Aufwand störsicher gemessen werden zu können. In der Drifkammer nutzt man dafür den Effekt der Gasverstärkung aus. Bild 2.4 zeigt den dafür nötigen Feldverlauf in der näheren Umgebung der Signaldrähte.

Das elektrische Feld steigt in der Nähe der dünnen Signaldrähte bei abnehmenden Abstand *r* mit  $1/r$  an. Es erreicht dabei so hohe Werte, daß die Elektronen zwischen zwei Stößen mit. den Gasatomen genug Energie aufnehmen können, um diese zu ionisieren. So kommt es zu

![](_page_19_Figure_0.jpeg)

![](_page_19_Figure_1.jpeg)

Abbildung 2.4: Verlauf der Feldstärke in unmittelbarer Drahtnähe (aus [4])

einer lawinenartigen Vervielfachung von Elektronen und Ionenrümpfen. Die Abhängigkeit der Zahl dieser Ionenpaare von der elektrischen Feldstärke auf der Drahtoberfläche zeigt Bild 2.5. Man kann drei Arbeitsbereiche unterscheiden:

- Ionisationskammer: Die Feldstärke reicht für die Gasverstärkung nicht aus, so daß die auf der Anode gesammelte Ladung gleich der deponierten Ladung ist.
- Proportional- und Semiproportionalbereich: Im Bereich a ist die nachgewiesene Ladung der Anzahl der deponierten Elektronen proportional; die Proportionalitätskonstante ist der Verstärkungsfaktor g. Er kann, abhängig von der Spannung, Werte von bis zu 10<sup>5</sup> erreichen. Bei noch höheren Spannungen machen sich Sättigunseffekte zunehmend bemerkbar (Bereich b). Dabei behindern die Ionenrümpfe einer Lawine die Ausbildung einer weiteren Lawine am gleichen Ort. Dieser Effekt setzt bei Ereignissen mit hoher Primärionenzahl (Kurve 2) eher ein. Bei noch höheren Spannungen wird das Ausgangssignal unabhängig von der deponierten Ladung, so daß Kurve (1) und Kurve  $(2)$  zusammenfallen.
- Geiger-Müller-Bereich: In diesem Bereich breiten sich die Lawinen auch entlang des Anodendrahtes aus, da die bei der Lawinenbildung entstehenden Photonen ihrerseits das Gas ionisieren. Das entstehende Ausgangssignals ist unabhängig von Ort und Art des auslösenden Ereignisses und kann nur für Zählaufgaben genutzt werden.

### Ortsauflösung  $2.2$

Hauptaufgabe einer Driftkammer ist es, eine Ortsinformation über die Spur der hindurch gehenden Teilchen zu liefern. Die Genauigkeit, mit der dies möglich ist, wird durch verschiedene Faktoren begrenzt. Es lassen sich systematische und statistische Effekte unterscheiden.

## Kapitel 2. Funktionsweise von Driftkammern and der Mannesbauer and

![](_page_20_Figure_1.jpeg)

![](_page_20_Figure_2.jpeg)

#### **Statistische Fehler**  $2.2.1$

Einer der statistischen Fehler ist die Primärionen-Statistik. Wie schon im Abschnitt 2.1.1 erwähnt, erfolgt die Ionisation entlang der Spur nicht gleichmäßig, sondern in Clustern von verschiedener Größe und Abstand. Die Anzahl der Primärelektronen pro Länge unterliegt dabei der Poisson-Statistik:

$$
P_k^{n_p} = \frac{n_p^k}{k!} \exp(-n_p) \,, \tag{2.8}
$$

wobei  $P_k^{n_p}$  die Wahrscheinlichkeit für k Cluster ist, wenn  $n_p$  erwartet werden. Werte für  $n_p$ für verschiedene Gase bei 1 cm Spurlänge sind in Tabelle 2.1 aufgelistet.

Die ungleichmäßige Verteilung der Ionisation auf der Spur verschlechtert die Ortsauflösung, weil verschiedene Cluster unterschiedlich lange Driftwege zum gleichen Signaldraht haben. Im Bild 2.6 sind für einen Signaldraht die Driftlinien und die Linien gleicher Driftzeit, die Isochronen, eingezeichnet. Man sieht, daß Cluster (2) einen um  $\Delta X$  längeren Driftweg als Cluster (1) zurücklegen muß. Insbesondere in der Nähe des Signaldrahtes, wo die Isochronen eine starke Krümmung aufweisen, führt dieser Effekt zu einer spürbaren Verschlechterung der Ortsauflösung.

Ein anderer Effekt statistischer Natur ist das Auftreten von  $\delta$ -Elektronen. Wie in Abschnitt 2.1.1 dargestellt, gibt es eine endliche Wahrscheinlichkeit für die Produktion hochenergetischer Elektronen. Für deren Reichweite  $R$  gilt nach [4]:

$$
\frac{R}{\mu m} = \frac{4.91 \, 10^{-2}}{\rho / \frac{g}{cm^3}} \, \left(\frac{E}{k \, eV}\right)^{1.72} \tag{2.9}
$$

![](_page_21_Figure_1.jpeg)

Variation der Driftweglänge durch die statistische Verteilung der Abbildung 2.6: Primärelektronen (aus [6])

Elektronen von mehr als  $1\,keV$  kinetischer Energie (sogenante  $\delta$ -Elektronen) können dabei Reichweiten von 100  $\mu$ m erreichen und dabei selbst Spuren bilden.  $\delta$ -Elektronen werden vorwiegend senkrecht zur Spur emittiert und führen so zu einer Verbreiterung der Spur, die die Ortsauflösung verschlechtert. Allerdings ist die Wahrscheinlichkeit für ihre Entstehung klein und nimmt für größere Energien ab (siehe Bild 2.7).

![](_page_21_Figure_4.jpeg)

Abbildung 2.7: Häufigkeit der  $\delta$ -Elektronen in Argon (aus [4])

## Kapitel 2. Funktionsweise von Driftkammern

Der wichtigste statistische Effekt, der die Auflösung begrenzt, ist die bereits in Abschnitt 2.1.2 angesprochene Diffusion. Ihr Beitrag ist proportional zur Wurzel der Driftzeit, und somit für große Driftabstände besonders von Bedeutung.

Weitere statistische Fehler kommen durch Fluktuationen in der Pulsform, Meßfehler der FADC's und Fehler bei der Bestimmung der Driftzeit zustande. Sie liefern einen vom Driftweg unabhängigen Beitrag zur Ortsauflösung. der im folgenden  $\sigma_0$  genannt wird.

![](_page_22_Figure_3.jpeg)

Abbildung 2.8: Abhängigkeit der Ortsauflösung vom Driftweg

Bild 2.8 zeigt die Auswirkung der drei Hauptbeiträge Primärionisation, Diffusion, und  $\sigma_0$ . Man kann annehmen, daß sich der Gesamtfehler der Ortsbestimmung als Wurzel aus der Summe der Quadrate der Einzelfehler ergibt:

$$
\sigma_x = \sqrt{\sigma_{Prim}^2 + \sigma_{Diff}^2 + \sigma_0^2} \tag{2.10}
$$

Die Zerlegung des Fehlers in dieser Art ist besonders nützlich, wenn man nach Wegen sucht, die Ortsauflösung zu verbessern, oder wenn man Ergebnisse verschiedener Autoren vergleicht.

#### $2.2.2$ **Systematische Fehler**

Einer der systematischen Fehler der Ortsbestimmung ist die Ungenauigkeit der Drahtposition. Zum einen haben die Bohrlöcher, die die Drähte positionieren, Abweichungen von der Sollposition aufgrund von Ungenauigkeiten beim Bohren durch Maschinen-Toleranzen und thermischen Ausdehnungen. Zum anderen ist die Drahtspannung endlich, so daß der Draht unter seinem Eigengewicht durchhängt und im Betrieb der Kammer durch elektrostatische Kräfte ausgelenkt wird.

Andere systematische Fehler werden durch Schwankungen der Gaszusammensetzung, des Gasdrucks, und der Gastemperatur verursacht. Die letzen beiden Parameter wurden bei den im Rahmen dieser Arbeit durchgeführten Messungen kontrolliert. Es zeigten sich jedoch keine signifikanten Anderungen.

Weitere systematische Fehler ergeben sich aus der Orts-Driftzeit-Relation. Die Annahme einer konstanten Driftgeschwindigkeit ist nicht für alle Bereiche der Kammer gerechtfertigt. Insbesondere in der Nähe der Signaldrähte kommt es durch das Anwachsen des Driftfeldes zur Abnahme der Driftgeschwindigkeit. Dazu kommt noch, daß für jeden Draht der Nullpunkt der Orts-Driftzeit-Beziehung (das sogenannte to) bekannt sein muß. Der Wert dieser Konstante ist von der Kabellänge zwischen Kammer und Auslese-Elektronik abhängig, die für unterrschiedliche Signaldrähte verschieden ist. Die Bestimmung dieser Konstanten ist Aufgabe der Kalibration.

Die vorliegende Arbeit beschäftigt sich mit der Bestimmung des statistischen Fehlers der Ortsmessung. Daher wurde die Auswertung so ausgelegt, daß systematische Fehler keine oder nur geringe Beiträge zum Ergebnis liefern.

![](_page_23_Figure_3.jpeg)

$$
\sigma_x = \sqrt{\sigma_{train}^2 + \sigma_{best}^2 + \sigma_0^2} \qquad (2.10)
$$

Kriw insistencient with

## **Kapitel 3**

## **Aufbau des FSP**

Dieses Kapitel beschreibt den Aufbau und die Fertigung des FSP sowie der für den Betrieb benötigten Einrichtungen. Die hier beschriebenen Vorgänge stellen neben der Messung und deren Auswertung den Hauptteil der Diplomarbeit dar.

### **Innerer Teil**  $3.1$

Der innere Teil des FSP besteht aus den beiden Endplatten, den dazwischen gespannten Drahten und den Stiitzstangen, die die Endplatten verbinden und die Drahtzugkrafte aufnehmen. Der Innenteil bildet eine eigenständige mechanische Einheit, die gasdicht in einen Tank eingebaut wurde.

#### Endplatten  $3.1.1$

Abbildung 3.1 zeigt eine der Endplatten des FSP. Sie enthält drei vollständige Zellen der inneren Jetkammer CJC 1, wie sie im eingerahmten Bereich in Abbildung 1.3 zu sehen sind. Ais Material wurde Glasfaser-verstarker Kunststoff (GFK) gewahlt, um einerseits eine geringe Massenbelegung (0.05 Strahlungslangen) zu erreichen, und andererseits eine geniigende mechanische Festigkeit im Hinblick auf die Drahtspannungskrafte zu gewahrleisten. Aufierdem ist GFK mit einer Durchschlagsfestigkeit von 19  $\frac{kV}{mm}$  und einem spezifischen Durchgangs-Widerstand von  $3 \times 10^{15}$   $\Omega$ cm ein guter Isolator.<sup>1</sup>

Diesen Vorteilen steht als Nachteil der inhomogene Aufbau des Materials aus Glasfasern und Epoxydharz gegenüber, der die für die genaue Drahtpositionierung nötigen Präzisionsbohrungen unmöglich macht. Daher wurden an allen Drahtpositionen Messingstifte mit 3 mm Durchmesser eingesetzt, in die nach dem Verkleben die Löcher für die Drahtdurchführungen mit der erforderlichen Präzision gebohrt werden konnten. Die Drähte werden durch die innerhalb dieser Präzisionsbohrungen befindlichen Crimpteile festgehalten. Diese Crimpteile tragen außen zwei O-Ringe, die die Gasdichtigkeit der Durchführung gewährleisten. Sie besitzen in Längsrichtung ein Loch, in dem der darin befindliche Draht festgehalten wird, wenn das hintere Ende des Crimpteils zusammen gequetscht wird (engl. to crimp). Crimpteil und Messingstift übernehmen auch die elektrische Verbindung des Drahtes zu einer auf der

 $1$ Werte aus [7]

Kapitel 3. Aufbau des FSP

![](_page_25_Figure_1.jpeg)

Abbildung 3.1: Außenansicht einer Endplatte des FSP (aus [7])

Außenseite der Endplatte aufgeklebten Vielschicht- oder *Multilayer-Platine*. Abbildung 3.2 zeigt diesen Aufbau.

Auf der Platine sind Stiftleisten aufgelötet, über die die Vorverstärker und die Hochspannungsversorgung angeschlossen werden. Die Platinen enthalten auBer den Verbindungen zwischen den Stiftleisten und den Messingstiften eine Massenschicht zur Abschirmung des Kammerinneren. Auf der Innenseite der Endplatten sind weitere Platinen zur Feldformung aufgeklebt. Sie enthalten Streifen (Field *shaping stripes*), die mit den Felddrähten verbunden sind und für ein homogenes Driftfeld in der Nähe der Kammerwände sorgen.

Bei der Herstellung der Endwände werden zunächst die Messingstifte in die dafür vorgesehenen Bohrungen der Multilayer-Platinen eingepreßt. Zu diesem Zweck haben die Stifte einen sechskantigen Kopf, dessen Abmessungen so bestimmt sind, daß sich beim Einpressen ein guter elektrischer und mechanischer Kontakt ergibt. Die in der Platine steckenden

![](_page_26_Figure_0.jpeg)

Stifte werden dann zellenweise in die vorher in die GFK-Platte gebohrten Löcher gesteckt. Nach Aufbringen der Field-Shaping Platinen werden alle Zwischenräume mit Epoxidharz gefüllt. Diese Arbeiten wurden bei der Firma Stesalit [10] durchgeführt. Dabei wurde darauf geachtet. Lufteinschlüsse zu vermeiden, da diese die Hochspannungsfestigkeit gefährden können. Lufteinschlüsse begünstigen Entladungen, die zu Spannungsdurchbrüchen und damit zur Zerstörung der Endplatten führen können. Nach dem Auflöten der Stiftleisten bei DESY wurden die Platten mit Epoxidharz vergossen, und anschließend gebohrt.

Die Hochspannungsfestigkeit der Endplatten ist vor dem Bohren eingehend überprüft worden. Kritisch waren dabei die Bereiche, bei denen im Betrieb Spannungsdifferenzen von mehreren Kilovolt über eine Entfernung von wenigen Millimetern auftreten. Dort kann es auf der Oberfläche der Endplatten zu Kriechströmen kommen. Das zuerst gefertigte Paar von Endplatten erwies sich in dieser Beziehung als untauglich, so daß ein weiteres Paar hergestellt wurde. Die Qualität der Oberfläche des Vergusses war bei diesen Endplatten besser, so daß es zu keinen weiteren Problemen kam. Die Hochspannungstests wurden im Rahmen einer vorbereitenden Diplomarbeit von Ralf Schmidt durchgeführt. Einzelheiten hierzu sind in [7] nachzulesen. Die beiden gebohrten und getesteten Endplatten stellten die einzigen vorgefertigten Teile für den Full-Size Prototyp dar. Alle weiteren Teile wurden im Verlauf dieser Arbeit entweder hergestellt oder bearbeitet.

Die Zuführung der Betriebsspannungen der Kammer erfolgt über Adapterplatinen, die auf die Stiftleisten der Endwände aufgesteckt werden. Diese Adapterkarten werden von einem Halteblech aus Aluminium gehalten, das mit Stehbolzen an der Endplatte befestigt ist. Die Haltebleche sind mit dem Massenanschluß der Kammer verbunden und bilden so eine Abschirmung der Elektronik gegen von außen kommende Störungen. Außerdem enthalten sie Führungsschienen zur Aufnahme der Vorverstärker.

#### $3.1.2$ Stützstangen und weitere Einbauten

Die fertigen Endplatten wurden auf zwei Aluminium-Ringe aufgeklebt. Diese Ringe dienen dazu, die Zugkräfte der Drähte auf drei Edelstahl-Rohre mit 30 mm Durchmesser zu verteilen, die als Stützstangen fungieren. Die Kanten der Ringe wurden sorgfältig abgerundet, um die Feldstärken auf ihrer Oberfläche möglichst klein zu halten und damit es beim Betrieb nicht zu Entladungen kommt. Zusätzliche Ausfräsungen sorgen für ausreichenden Abstand zu den spannungsführenden Drähten. Die Ringe und die Stützstangen befinden sich auf Massenpotential und verbinden somit die Endplatten nicht nur mechanisch, sondern auch elektrisch. Eine weitere Verbindung wurde später über den Gastank geschaffen.

An den Stützstangen sind in der Kammermitte zwei Halter montiert, die jeweils ein radioaktives Präparat in Drahtnähe positionieren. Es handelt sich um  $\gamma$ -Quellen aus  $_{26}^{55}Fe$ , die Photonen von 6.06  $keV$  Energie abgeben. Ihre Aktivität ist mit 10<sup>6</sup> Becquerel angegeben. Die  $\gamma$ -Quanten ionisieren das Gas, und ermöglichen so die Funktionsprüfung der Kammer ohne externe Teilchenquellen. Ihre mittlere Reichweite in reinem Argon beträgt etwa  $5 cm$ , in Stahl dagegen nur wenige Mikrometer, so daß die Tankwand bereits eine ausgezeichnete Abschirmung darstellt.

Parallel zu den Stützstangen, aber ohne tragende Funktion, ist ein Edelstahl-Rohr mit 50 mm Durchmesser und 2 mm Wandstärke eingebaut. Es dient dazu, bei späteren Experimenten mit kosmischen Müonen einen Szintillator aufzunehmen, der sich innerhalb des Gastanks befindet. Durch diese Drahtnähe ist ein Triggeraufbau realisierbar, der eine gute räumliche Selektion von Spuren erlaubt.

#### $3.1.3$ Verdrahtung

Bei der Verdrahtung des FSP wurden vier verschiedene Drahtsorten verwendet. Die dünnsten Drähte sind die Signaldrähte. Bei einem Durchmesser von 20  $\mu$ m kann auf der Oberfläche die zur Gasverstärkung notwendige Feldstärke erreicht werden, ohne daß allzu hohe Spannungen erforderlich wären. Der Nachteil ist allerdings die schwierige Handhabung und die erhöhte Wahrscheinlichkeit des Reißens.

Ein Signaldraht wird von jeweils vier Potentialdrähten umgeben. Sie dienen hauptsächlich zur elektrostatischen Abkopplung von Driftraum und Gasverstärkungsraum und haben einen Durchmesser von 127  $\mu$ m. Die zur Erzeugung des Driftfeldes notwendigen Kathodendrähte haben einen Durchmesser von 180  $\mu$ m und bestehen wie die Potentialdrähte aus einer Kupfer-Beryllium-Legierung. Die Felddrähte hingegen bestehen aus Aluminium. Ihr relativ großer Durchmesser von 0.5 mm verringert die Oberflächenfeldstärke auf diesen Drähten. Bei hohen Oberflächenfeldstärken können aus organischen Gasen wie Methan oder Ethan Radikale gebildet werden, die auf den Drähten zu Ablagerungen (Ageing) führen. Diese Ablagerungen können feine Spitzen oder isolierende Filme bilden, die weiter wachsen, bis es zu Entladungen zwischen den Drähten kommen kann, die die Kammer unbrauchbar machen können. Daher sind die in dieser Hinsicht kritischen Felddrähte mit einem möglichst großen Durchmesser ausgelegt worden. Als Material wurde Aluminium gewählt, um Gewicht zu sparen und damit den Drahtdurchhang bzw. die Drahtzugkraft gering zu halten. Tabelle 3.1 listet die wichtigsten Daten der Drähte auf.

![](_page_28_Picture_92.jpeg)

## Tabelle 3.1: Einige Parameter der für den FSP verwendeten Drähte

Abhängig vom Drahttyp werden drei verschiedene Crimpteile verwendet. Die Crimpteile für die Signaldrähte besitzen im Unterschied zu den anderen Crimpteilen in ihrer Spitze eine Messingbuchse mit einer Bohrung von 60  $\mu$ m, die zur Führung des Drahtes dient. Das Crimpteil ist etwas kürzer als die anderen, weil die Signaldrähte im Gegensatz zu den anderen Drähten nicht durch das Crimpteil, sondern durch eine davor liegende Präzisionsbohrung von 0.9 mm Durchmesser positioniert werden. Der Draht liegt am Innenrand dieser um das Staggering exzentrisch liegende Bohrung an und läuft von dort in die Buchse des Crimpteils. Abbildung 3.4 zeigt diese leicht Z-förmige Drahtführung.

Eine andere Art von Crimpteil wird für die Potential- und Kathodendrähte verwendet. Sie ähneln den vorigen Crimpteilen, haben jedoch keine Buchse an ihrer Spitze. Ihr Mittelloch

![](_page_29_Figure_0.jpeg)

![](_page_29_Figure_1.jpeg)

![](_page_29_Figure_2.jpeg)

Indian 27

![](_page_30_Figure_1.jpeg)

Abbildung 3.4: Drahtführung für die Signaldrähte (rechter Bildteil)

von 200  $\mu$ m Durchmesser kann beide Drahtsorten aufnehmen. Ihre Spitzen ragen etwa einen Millimeter in die Kammer und sind zur Vermeidungvon Entladungen abgerundet.

Die Crimpteile für die Felddrähte sind mit einer Länge von 44.8 mm länger als die übrigen Crimpteile. Sie ragen etwa 20 mm in die Kammer und vergrößern so den Drahtdurchmesser nahe der Endwand. In diesem Bereich befindet sich bei der CJC ein auf Massenpotential liegender Flansch, der sonst zu hohen Oberflächenfeldstärken auf den Drähten führen würde. Abbildung 3.3 gibt eine Ubersicht uber die verwendeten Crimpteile.

Der Vorgang des Verdrahtens beginnt mit dem Abrollen und dem Abschneiden eines Drahtstücks von etwa 3.5 m Länge. Die Enden werden jeweils von innen durch die Endwand-Bohrungen gefädelt, so daß der Teil des Drahtes zwischen den Endplatten nicht berührt wird. Die Crimpteile werden auf den Draht aufgefädelt und in die Bohrungen der Endplatte eingesetzt. Auf einer Seite kann sofort gecrimpt werden, während auf der anderen Seite der Draht über eine Rolle geführt wird, so daß durch Anklemmen eines Gewichtes die nötige Drahtspannung errreicht werden kann. Nach dem Crimpen auf dieser Seite kann das Gewicht entfernt und können die Drahtreste abgeschnitten werden. Der Zeitbedarf für eine Reihe von 25 Drähten lag bei etwa einer Stunde; bei Signaldrähten verdoppelt er sich, weil die sehr dünnen Drähte mit besonderer Vorsicht gehandhabt werden müssen.

Bild 3.5 zeigt den fertig das fertig verdrahtete Innenteil des Prototypen. Man erkennt eine der Endplatten mit dem daraufgeklebten Aluminiumring und den Stßutzstangen. In der Bildmitte sind die Lichtreflexe einer Lampe an den etwa 500 Drähten zu sehen. Es lassen sich Kathodendrahte (Einzelreihen) und Potentialdrahte (Doppelreihen) unterscheiden.

Nach der Verdrahtung wurde die Zugkraft der Drähte gemessen. Der dazu erforderliche Aufbau wurde von Andreas Runge im Rahmen einer Diplomarbeit angefertigt. Einzelheiten dazu kann man [8] entnehmen. Das Meßprinzip basiert auf der Bestimmung der Resonanzfrequenz des gespannten Drahtes, über die sich die Zugkraft berechnen läßt. Dazu wird der zu messende Draht zu Schwingungen angeregt, in dem an einen Nachbardraht eine in der Anregungsfrequenz zerhackte Hochspannung angeleg:t wird. Durch die elektrostatische Anziehung zwischen den Drähten baut sich eine Schwingung auf, deren Amplitude im Resonanzfall maximal wird.

Zur Messung dieser Schwingungsamplitude wird der zu messende Draht durch einen konstanten Strom leicht geheizt. Je größer die Amplitude ist, desto stärker wird der Draht durch die umgebende Luft gekühlt, so daß seine Temperatur ein Maß für die Schwingungsampli-

![](_page_31_Picture_1.jpeg)

Abbildung 3.5: Foto des fertig verdrahteten Detektor-Innenteil

tude ist. Bei fallender Temperatur nimmt der elektrische Widerstand des Drahtes ab, daher kann aus der Messung des Drahtwiderstandes in Abhängigkeit von der Anregungsfrequenz die Eigenfrequenz und damit die Drahtspannung bestimmt werden kann.

![](_page_31_Figure_4.jpeg)

Abbildung 3.6: Verteilung der gemessenen Drahtspannungen der Signaldrähte

![](_page_32_Figure_1.jpeg)

Abbildung 3.7: Verteilung der gemessenen Drahtspannungen der Potentialdrähte

Die Variation der Anregungsfrequenz und das Aufnehmen der Resonanzkurve wird durch einen Computer gesteuert. Er bestimmt auch das Minimum der Kurve und berechnet daraus die Drahtspannung. Bild 3.6 und Bild 3.7 zeigen die Ergebnisse für die Signal- und Potentialdrähte. Es fällt auf, daß die gemessenen Werte vielfach unter der in Tabelle 3.1 angegebenen Sollspannungen liegen. Die Ursache hierfür sind die während der Verdrahtung auftretenden Reibungsverluste, die die tatsächliche Drahtspannung reduzieren. Insgesamt sind die Abweichungen jedoch zu tolerieren, so daß nur zwei der Signaldrähte noch einmal gespannt werden mußten. Sie sind in Abbildung 3.6 markiert.

### Außerer Teil und Wagen  $3.2$

Der äußere Teil des FSP besteht im wesentlichen aus dem Gastank, der den Innenteil aufnimmt, und einigen Abschirmungen gegen von außen kommende Störungen. Außerdem wurde für den Detektor ein Wagen gebaut, um ihn am Teststrahl positionieren zu können.

#### $3.2.1$ Tank

Der Tank wurde nicht für den FSP gefertigt, sondern von einem Prototypen für das CELLO-SWC- Experiment übernommen. Daher weist er eine Druckfestigkeit von 4 Bar auf, die für den Betrieb des FSP unötig ist und sich nachteilig im Tankgewicht und in der Wandstärke (Schauerbildung, Doppelspuren) bemerkbar macht. Der Tank besteht aus Edelstahl und hat einen Außendurchmesser von 69 cm bei einer Wandstärke von 0.5 cm und einer Länge von etwa 2.3 m. An seinen Enden trägt er Flanschringe aus Aluminium, die die Endplatten des FSP aufnehmen. Da sowohl der Tank als auch das Detektor-Innenteil starr ist, mußte die Länge der Stützstangen dem Tank entsprechend auf eine Toleranz von 0.2 mm angepaßt werden. Ein Testzusammenbau vor der Verdrahtung zeigte, daß dies realisiert werden konnte.

Vor dem Zusammenbau wurde der Tank von innen mit einem Reinigungstensid für Edelstahl ausgewaschen. Nach dem Ausspülen des Tanks wurden etwaige Reste des Reinigers mit Zitronensäure neutralisiert. Anschließend wurde der Tank mit destilliertem Wasser gespült, getrocknet, und staubdicht verschlossen.

Zum Einbau des fertig verdrahteten Detektor-Innenteils in den Gastank wurde ein Tragerohr durch das Szintillatorrohr gesteckt. An diesem Rohr wurde das Innenteil gehalten, als es in den Tank geführt wurde. Im Tank werden die Endplatten durch die Löcher in den Flanschringen positioniert und gehalten. Zwei O-Ring-Dichtungen sorgen für die Gasdichtigkeit zwischen den Flanschen und den Endplatten. Sie werden durch 15 Klemmstücke zusammengedrückt, die damit das Innenteil in seiner Lage festhalten.

Zwei Kupferabschirmungen schirmen auf beiden Seiten das Kammerinnere gegen Störungen ab. Sie sind nötig, um die im Bild 3.1 zu sehenden freien Flächen der GFK-Platten abzudecken, die nicht durch die Massenschicht der Multilayer-Platinen der drei Driftzellen geschützt werden. Die Abschirmungen bestehen aus jeweils vier "maßgeschneiderten" Kupferblechen, die vom Zellgebiet bis knapp über den Außenrand der GFK-Scheiben reichen. Dort sind sie durch die Klemmstücke mit dem Gastank verbunden. Weitere Verbindungen bestehen zu den Massenpunkten der Endplatten, zum Szintillatorrohr, und zu den Stützstangen.

Da sich später zeigte, daß eine zusätzliche Abschirmung der Vorverstärker nach außen hin wünschenswert ist, wurden zwei Dosen aus Aluminium-Blech gefertigt, die auf beiden Seiten auf den Tank aufgesteckt werden können. Sie haben auf der Stirnfläche jeweils einen Ausschnitt für die Haltebleche, so daß die Vorverstärker zugänglich bleiben. Diese Dosen schließen damit die Lücke zwischen dem Tank und den Halteblechen. Bild 3.8 zeigt eine Seitenansicht des Tanks mit den beiden aufgesteckten Abschirm-Dosen.

#### $3.2.2$ Wagen

Für Testmessungen mit dem FSP am DESY-Teststrahl ist es notwendig, die Kammer relativ zum ortsfesten Elektronenstrahl zu bewegen, damit verschiedene Teile der Zellen ausgeleuchtet werden können. Das hohe Gewicht des Tanks von 400 kg erschwert die genaue Positionierung der Kammer. Um während der Meßzeit vom Hallenkran unabhängig zu sein, wurde ein Wagen für den FSP konstruiert. Vier Rollen an seinen Füßen erlauben das Verfahren der Kammer relativ zum Teststrahl per Hand. So können z.B. verschiedene Strahlpositionen entlang der Drähte (z-Koordinate) eingestellt werden. Auch der Transport des Prototypen ist damit in begrenztem Umfang möglich.

Drei Wagenheber machen den Aufbau höhenverstellbar, so daß alle Drähte vom Strahl getroffen werden können. Darüber hinaus kann der Tank um seine Längsachse gerollt werden. Dadurch kann der Winkel zwischen Strahl und Signaldrahtebene verändert werden. Der Wagen ist mit der darauf liegenden Kammer in Bild 3.8 abgebildet.

des FSP aufnehmen. Da sowohl der Tauf als anch aus Detoiler-Innenen fister ist, multi-

![](_page_34_Picture_1.jpeg)

Abbildung 3.8: Seitenansicht des FSP auf dem Wagen

#### **Gas- und HV-Versorgung**  $3.3$

Zum Betrieb der Kammer ist die Versorgung mit dem Kammergas und mit den verschiedenen Hochspannungen erforderlich. Während die Gasversorgung ein relativ einfaches System darstellt, besteht die HV-Versorgung aus mehreren Untergruppen. Im folgenden werden beide Versorgungen beschrieben.

#### $3.3.1$ Gasversorgung

Auf beiden Seiten der Kammer befinden sich jeweils zwei Gasanschlüsse. Diese vier Steckverbindungen der Marke SWAGELOK verschliessen sich automatisch, wenn das Gegenstück (z.B. die Schlauchleitung) abgezogen wird. Dadurch wird das Eindringen von Luft in die Kammer beim Wechseln von Verbindungen auf ein Minimum reduziert. An einem dieser Anschlüsse ist. permanent ein Druckmesser zur Anzeige des Innendrucks der Kammer angeschlossen. Die Kontrolle des Druckes ist wichtig für den Betrieb der Kammer, weil grundlegende Parameter wie Driftgeschwindigkeit und Ortsauflösung druckabhängig sind.

\~lahrend der Messungen wurde die Kammer kontinuierlich mit Gas gespiilt, um die Reinheit des Kammergases zu gewahrleisten. Zu- und AbfluB erfolgten an entgegengesetzten Enden der Kammer. Während der Abfluß aus einer Kunststoff-Schlauchleitung bestand, wurde für die Zuleitung ein Metallschlauch verwendet, um Ausgasungen aus dem Plastikmaterial in die Kammer zu vermeiden. Von der Gasflasche gelangte das Gas über eine Druckminderungs-Armatur auf einen Durchflußmesser, mit dem ein Durchfluß von 100 <sup>*t*</sup> eingestellt wurde. Von

dort wurde das Gas durch einen weiteren Metallschlauch in die Kammer geleitet. Das Kam $m$ ervolumen beträgt.  $0.8\,m^3$ , so daß das Gas etwa dreimal am Tag ausgetauscht wurde.

#### 3.3.2 **Hochspannungs- Versorgung**

Aufgabe der Hochspannungsversorgung ist es, die für den Betrieb der Kammer notwendigen Spannungen für die verschiedenen Drähte zur Verfügung zu stellen. Die Versorgung erfolgt. über spezielle Platinen, die Adapterkarten, die die je nach Drahttyp nötigen Spannungsteiler bzw. Vorwiderstände enthalten. Diese Platinen sind im Abschnitt 3.3.3 näher beschrieben.

Gespeist wird die HV-Versorgung von einem Netzgerät der Marke CAEN. Dieses Netzteil verfügt über verschiedene Ausgänge unterschiedlicher Maximalspannung und -Stromstärke, die über eine Schnittstelle von einem Computerprogramm oder mit einem Terminal kontrolliert werden können. Verwendet wurden vier Kanäle mit maximal 6 kV und 1 mA für die Kathodenebenen, vier Kanäle mit 3 kV und 3 mA für die Signaldrähte und vier Kanäle mit 800 V und 200  $\mu$ A für die Felddrähte. Die Kontrolle besteht außer der Vorgabe einer Sollspannung und jeweils einer zeitlichen Rate für die Erhöhung bzw. Verringerung der Spannung in der Angabe eines Höchststromes. Wenn dieser Höchststrom für länger als eine einstellbare Zeitdauer überschritten wird, schaltet das Gerät die Spannung dieses Kanals automatisch ab. Dieser sogenannte Trip-Schutz ist besonders vorteilhaft bei den Signaldrähten einzusetzen, um im FaIle von Entladungen die Zelle zu schutzen.

Die Adapter für die Kathoden- und Felddrähte sind über HV-Kabel direkt mit dem Netzgerät verbunden. Die Spannungen für die Signaldrähte hingegen werden über Vorwiderstände und ein Nano-Amperemeter zur Begrenzung bzw. Kontrolle des Stromflusses zugeführt. Der Vorwiderstand dient der Sicherheit: An ihm fällt bei hohen Stromflüssen ein Teil der Versorgunsspannung ab, so daß die Gasverstärkung kleiner wird und etwaige Entladungen aufhören.

In den folgenden beiden Abschnitten wird der Aufbau der Adapterkarten und die Methode für die Festlegung der Betriebsspannungen beschrieben.

#### 3.3.3 Adapterkarten

Es gibt, je nach Drahttyp, vier verschiedene Bauformen von Adapterkarten. Die einfachste von ihnen ist die fur die Potentialdrahte. Sie verbindet diese Drahte uber Widerstande von  $220 \Omega$  mit dem Massenpotential der Kammer.

Die Adapter fur die Signaldrahte besitzen zwei Kabel fur die Spannungszufuhrung. Eines versorgt die innere Gruppe von acht Drähten, das andere die beiden äußeren Achtergruppen. Diese Trennung macht es möglich, Teile der Zelle abzuschalten. Die Signal-Adapterplatine enthält pro Draht jeweils einen Vorwiderstand von 1 $M\Omega$  und einen Kondensator von 1.5 $nF$ zur Abkopplung des Gleichspannungsanteils (Hochspannung!). Drei Steckleisten leiten die Signale an die Vorverstarker weiter.

Die Kathodenadapter enthalten einen Spannungsteiler, der den Kathodendrähten eine abgestufte Spannung zur Verfügung stellt. Die Abstufung ist erforderlich, um in der sich fächerförmig verbreiternden Zelle ein konstantes Driftfeld zu erzeugen. Typischerweise treten beim Betrieb am Innenrand der Zelle Spannungen von 2.0 kV und am Außenrand Spannungen von 4.5 kV auf; dazwischen steigt die Spanung linear an. Die Kathodenadapter besitzen ferner fiinf sogenannte Niederspannungsanschliisse, die die Felddrahte mil. Spannungen von bis zu

![](_page_36_Figure_0.jpeg)

Abbildung  $3.9$ : Schaltbilder der Feld- und Kathodenadapter

 $34$ 

Kapitel

 $\ddot{\circ}$ 

Aufbau

 $des$ 

FSP

500 V versorgen. Zwei dieser Spannungen werden an die Feldadapter weitergeleitet, die die außen liegenden Felddrähte versorgen, während die anderen für die innen liegenden Felddrähte benötigt werden.

Die Adapter fur die Felddriihte werden vom Kathodenadapter aus mit Spannung versorgt. Sie enthalten zwei kleinere Spannungsteiler, die die Felddrähte zwischen den Kathodenund Potentialdrähten mit entsprechend abgestuften Spannungen versorgen, so daß sich ein möglichst homogener Feldverlauf ergibt. Bild 3.9 zeigt die Schaltbilder der Feld- und Kathoden-Adapterkarten. Eingezeichnet sind aufier den Teilerwiderstiinden auch die Hochspannungsanschlüße für die Kathoden (HV1) und für die Felddrähte (LV1-LV5). Die Festlegung der Werte dieser Spannungen ist im nächsten Abschnitt beschrieben.

#### 3.3.4 Festlegung der Betriebsspannungen

Für jede Jetzelle gibt es eine Hochspannung für die Signaldrähte, eine für die Kathodendrähte, und fünf Spannungen für die Felddrähte, wobei alle Spannungen getrennt voneinander einstellbar sind. Ziel der Festlegung dieser Betriebsspannungen ist es, ein möglichst homogenes Driftfeld und eine für alle Signaldrähte gleiche Gasverstärkung zu erreichen. Beide Bedingungen widersprechen sich im allgemeinen, so daf\ man durch eine Optimierungsrechnung einen Kompromiß zu erreichen versucht. Vorgaben für diese Rechnung ist die Oberflächen-Feldstärke  $E_{\textit{Surf}}$  auf den Signaldrähten und die Feldstärke des Driftfeldes  $E_{\textit{Drift}}$ . Diese Vorgaben gründen sich auf die erwartete Pulshöhe bzw. auf die erwartete Driftgeschwindigkeit. Ausgehend von den Betriebsspannungen kann für jeden Punkt der Zelle die Driftfeldstärke und auf jedem Draht die Oberflächenfeldstärke mit den Gesetzen der Elektrostatik berechnet werden.

Bei der Optimierung wird eine Qualitätsfunktion minimiert, die sich als Summe zweier Teile ergibt. Ein Teil ist ein Maß für die Abweichung der Gasverstärkung vom Sollwert. Dieser Teil wird als Summe der Quadrate der Differenzen zwischen geforderter und tatsächlicher Oberflächenfeldstärke auf den Signaldrähten berechnet. Der andere Teil gibt an, in wieweit das Driftfeld von seinem Sollwert abweicht. Er berechnet sich als Summe der Quadrate der Differenzen zwischen geforderter und tatsächlicher Driftfeldstärke an verschiedenen Punkten der Zelle. Nach einer Gewichtung und Normierung werden beide Teile addiert. Die Optimierungsrechnung sucht nun das Minimum dieser Qualitätsfunktion in Abhängigkeit von den Betriebsspannungen. Einzelheiten zum verwendeten Verfahren sind in [11] nachzulesen.

Für den Betrieb des FSP mit der Gasmischung  $Ar/CO<sub>2</sub>/CH<sub>4</sub>$  wurde eine Driftfeldstärke  $E_{Drift}$  von 100  $\frac{V}{mm}$  vorgesehen, um die Kammer im Maximum der Driftgeschwindigkeit zu betreiben. Bei einer Oberflächenfeldstärke  $E_{Surf}$  von 24  $\frac{kV}{mm}$  ergibt sich laut [12] eine Gasverstärkung von etwa 40000. Die mittlere Pulshöhe für minimal ionisierende Teilchen beträgt damit etwa *160mV.* Bei diesen Vorgabewerten erhiilt man fur den FSP die in Tabelle 3.2 zusammengestellten Ergebnisse. Angegeben sind auch die Ströme, die bei der angegebenen Spannung durch die Spannungsteiler flieflen.

![](_page_38_Picture_25.jpeg)

## Tabelle 3.2: Die Ergebnisse der Feldrechnungen

- Siliconlouteshuk zur Endplatte hin abgedichtet.
- festgestellt wurde, daß die Orimpteile keine Verbindung zur Stiftleiste hatten. Auch
- 

# **Kapitel4**

## **Testmessungen mit clem FSP**

In diesem Kapitel werden die ersten Testmessungen mit dem FSP beschrieben. Das Kapitel gliedert sich in fünf Teile. Der erste Teil behandelt die Inbetriebnahme der Kammer. Der zweite Teil besehreibt den Messaufbau und die Datennahme am DESY-Teststrahl. Die Auswertung dieser Daten ist im dritten Teil erkliirt.. Die Ergebnisse daraus folgen im vierten Teil. Abschließend werden im letzten Teil die Ergebnisse diskutiert und mit den Erwartungen verglichen.

#### Inbetriebnahme  $4.1$

Die Inbetriebnahme des Full-Size-Prototyps umfaBt die Priifung auf Gasdiehtigkeit, das Fiillen des Tanks mit dem Kammergas und das Anlegen der Betriebsspannungen.

#### $4.1.1$ **Gasdichtigkeit**

Naeh dem Einbau des Detektorinnenteils in den Gastank wurde der Tank mit Helium gefiillt. Mit einer auf Helium empfindliehen Sonde wurde der Detektor auf Gasleeks abgesueht. Dabei wurden folgende Leeks gefunden und abgediehtet:

- Zwei Potential-Crimpteile waren undieht. Offensiehtlieh waren beim Einsetzen der Crimpteile beide O-Ring-Diehtungen besehiidigt. worden. Die Crimpteile wurden mit Silikonkautsehuk zur Endplatte hin abgediehtet.
- Zwei Felddraht-Crimpteile waren undieht. Wahrseheinlieh sind ihre Diehtungen bei Lötarbeiten thermisch beschädigt worden. Das Löten war notwendig geworden, als festgestellt wurde, daB die Crimpteile keine Verbindung zur Stiftleiste hatten. Aueh diese Leeks wurden mit. Silikonkautsehuk abgediehtet.
- Die Gasansehliisse waren zum Tank hin undieht. Hier wurde mit Epoxydharz abgediehtet, da die Verbindungen nicht mehr gelöst zu werden brauchen.

AbschlieBend wurde der Tank mit einem Uberdruek yon 200 *hPa* gefiillt, ohne daB weitere Leeks gefunden wurden.

Naeh dieser Priifung auf Gasdiehtigkeit wurde der Prototyp mit dem Kammergas gefiillt. Für den ersten Test wurde  $Ar/CO<sub>2</sub>/Methan$  im Mischungsverhältnis 89/10/1 verwendet.

Leider war es nicht möglich, die Kammer zu evakuieren, weil die Endwände dem Atmosphärendruck nicht standhalten. Daher mußte der Gaswechsel durch Spülen erfolgen. Dabei ist es wichtig, die vorher im Tank befindliche Luft möglichst vollständig zu verdrängen. Beim Betrieb der Kammer würden sich sonst die Driftelektronen an die in der Luft enthaltenen. elektronegativen Gase wie Sauerstoff und Wasserdampf anlagern, was zu einer Verkleinerung der Signale bei größeren Driftstrecken führen würde.

Beim Füllen der Kammer mit Helium für den Gasdichtigkeitstest wurde die spezifisch schwerere Luft durch einen im unteren Bereich des Tanks befindlichen Gasanschluß herausgedrückt. Danach wurde mit dem Kammergas das spezifisch leichtere Helium durch einen oben liegenden Anschlu£ herausgedruckt. Bei jeder Fiillung wurden mindestens funf Kammervolumina (jeweils 0.8 *m<sup>3</sup> )* durch den Gastank gespult, um die notwendige Gasreinheit zu gewahrleisten.

Die Adapterkarten wurden vor dem Aufstecken auf die Kammer auf ihre Hochspannungsfestigkeit hin überprüft. Dazu wurden die Ruheströme (Leckströme) der Adapter bei der jeweils höchsten, zulässigen Spannung gemessen. Diese beträgt 3 kV für die Signaladapter und 6 kV für die Kathodenadapter. Es zeigten sich einzelne Entladungen an den Stellen, an denen die Hochspannungskabel auf den Platinen aufgelötet waren. Dieses Problem konnte durch sorgfältigeres Abisolieren und Auflöten der Kabel behoben werden. Weiterhin zeigten sich Entladungen, die sich durch erneutes, sorgfältiges Reinigen der Platinen mit Alkohol reduzieren lie£en. Auch die Leckstrome bei den Signaladaptern konnten durch diese Behandlung auf ein Zehntel ihres urspünglichen Wertes verringert werden. Es ergaben sich Werte von etwa  $20 - 40 nA$ .

Nach dem Aufstecken der Karten auf die Kammer wurde zunächst die Spannung für die Kathodenebenen angelegt. Ausgehend von einer Spannung von 100 V, bei der über eine Strommessung auf etwaige Kurzschlusse gepruft wurde, wurde die Spannung in kleinen Schritten erhöht. Parallel dazu wurden mit dem Oszilloskop die Ausgänge der Vorverstärker kontrolliert. Dort konnte man hei Spannungsanderungen Corona-Entladungen beobachten, die aber rasch abklangen, wenn die Sollspannung erreicht war.

Nach dem Anlegen der Spannung für die Felddrähte wurde die Spannung für die Signaldrahte angelegt. Aueh hier wurde sehrittwelse verfahren, um bei eventuell auftretenden Entladungen rechtzeitig abschalten zu können. Nach jeder Erhöhung der Spannung wurden mit dem Oszilloskop alle Signalformen auf Auffiilligkeiten hin untersueht. Au£erdem wurden die Raten der Signale mit Zählern gemessen. Ab etwa 900 *V* waren erste Pulse von den Eisenquellen zu beobachten. Bei 1200 V hatten diese Pulse eine durchschnittliche Pulshöhe von *200mV.*

Während dieser Testphase zeigten zwei der Signaldrähte ein auffälliges Verhalten: Die fallende Flanke der Pulse erschien wesentlich unruhiger als bei den anderen Drähten. Dabei war die Signalrate nicht wesenlich erhoht. Bei hoheren Spannungen maehte sich ein etwa 30 *ns* breiter Puls von 300 mV Höhe bemerkbar, der mit Raten von bis zu 60 kHz auftrat. Um Schädigungen der Kammer vorzubeugen, wurde die Spannung sofort reduziert. Es zeigte sich, daß die Rate stark spannungsabhängig war: Spannungsänderungen von  $10V$  reichten aus, um die Rate zu verdoppeln, während die Pulse unterhalb einer bestimmten Einsatzspannung überhaupt nicht auftraten.

Pulshöhenvergleiche auf beiden Kammerseiten zeigten. daß die Quelle dieser Störungen im Inneren der Kammer lag. Da. die Rate bei konstanter Betriebsspannung langsam abnahm. wurde versucht, durch feinschrittiges Erhöhen der Spannung die Rate bei 5 kHz konstant. zu halten, und so die Einsatzspannung für diese Störung zu höheren Spannungen zu verschieben. Dieses Verfahren hatte aber nur geringen Erfolg; die Einsatzspannung konnte von 1150 V auf 1260 V erhöht werden. Da die Zeit bis zum Beginn der Messungen am Teststrahl nicht ausreichte, um die beiden Drähte zu wechseln, wurden sie durch eine Änderung der Adapterplatinen auf Masse gelegt. Dadurch konnte fur die anderen Drahte die yorgesehene Betriebsspannung von 1293 *V* erreicht werden.

### Messaufbau  $4.2$

Im folgenden wird der für die Messung verwendete Aufbau beschrieben. Dazu gehört zum einen der Aufbau zur Digitalisierung und Speicherung der Signale aus den Vorverstärkern, und zum anderen die Positionierung des Detektors zum Strahl. Die Hochspannungsversorgung und die Gasversorgung sind bereits im Abschnitt 3.3 beschrieben worden.

#### **Datenaufnahme und Trigger**  $4.2.1$

Die Messung der Signale aus den Vorverstärkern erfolgt mit schnellen Analog-Digital-Wandlern *(Fla.sh-Analog-Digital- Converter, FADC).* Diese tasten das Signal mit einer Frequenz yon 104 *MHz* ab und digitalisieren es mit 8 Bit Auflösung. Die Kennlinie der Digitalisierung ist nicht linear, damit der relative Digitalisierungsfehler bei kleinen Amplituden nicht zu groß wird. Die gemessenen Werte müßen daher später anhand einer Tabelle korrigiert (linearisiert) werden.

Die FADCs werden im sogenannten *Common Stop* Modus betrieben, d.h. sie schreiben die Digitalisierungsergebnisse zyklisch in einen 256 Bytes groBen Zwischenspeicher ein. Auf ein Stopsignal hin werden die letzten 256 Werte ausgelesen. Ein MacIntosh-Computer iibernimmt diese Aufgabe und unterdriickt dabei die dem Driftkammerpuls vorangehenden und nachfolgenden Nullen. Das Ergebnis wird in einer Datei auf Festplatte gespeichert. Später wird diese Datei zum GroBrechner (IBM 3090) transferiert. Dort konvertiert ein Programm die in den Daten enthaltenen Buchstaben vom ASCII-Code in den auf der IBM verwendeten EBCDIC-Code und speichert die Daten in Form von BOS<sup>1</sup>-Bänken für die spätere Auswertung ab. Abbildung 4.1 zeigt ein Schema dieser Auslese-Elektronik.

Das Stoppsignal fiir die FADCs wird aus einem Triggersignal erzeugt., das yon den Signalen verschiedener Szintillatoren erzeugt wird. Zwei Szintillatoren von etwa 1 cm Breite sind vor der Kammer aufgebaut. Sie überdecken sich kreuzförmig und sind in Koinzidenz geschaltet. Damit definieren sie den einfallenden Strahl. Hinter der Kammer befindet sich ein weiterer Szintillator, der eine aktive Fläche von etwa 10  $\times$  10 cm besitzt, in deren Mitte sich ein Loch von etwa 1 cm Durchmesser befindet. Er ist in Antikoinzidenz geschaltet und liefert ein Vetosignal, wenn ein Teilchen, z.B. durch Wechselwirkung mit der Tankwand, nicht das Loch trifft.

<sup>&</sup>lt;sup>1</sup>Bank Operating System, ein Programmsystem zur Handhabung großer Datenmengen.

![](_page_42_Figure_1.jpeg)

Abbildung 4.1: Schema der Auslese-Elektronik

Das Signal aus dieser Triggerschaltung legt den fur die Driftzeitmessung notwendigen Zeitpunkt des Teilchendurchgangs fest. Es dient auch als Stoppsignal für die FADCs, nachdem es um die maximale Driftzeit verzögert worden ist. Diese Verzögerung ist notwendig, weil die Signale auf den Drähten erst nach der Driftzeit entstehen können.

#### **Kammerpositionen relativ zum Strahl**  $4.2.2$

1m Rahmen dieser Arbeit sollte die Ortsauflosung des Full-Size Prototyps in Abhangigkeit von der Driftstrecke  $x$ , dem Spurwinkel  $\alpha$  und dem Winkel  $\theta$  zwischen Spur und Detektor-Längsachse bestimmt werden. Um Daten für die Untersuchung dieser Abhängigkeiten aufzunehmen, mußte die Lage der Kammer zum Teststrahl variiert werden. Da die zur Verfügung stehende Zeit am Teststrahl begrenzt war, wurdejeyreils nur ein Parameter verandert, wahrend die anderen konstant gehalten wurden. Fur jede Einstellung der Parameter wurden jeweils 1000 oder 2000 Ereignisse (Spuren) aufgenommen. Eine solche Grunne von Ereignissen wird im folgenden als *Run* bezeichnet.

Als erstes wurde die Höhe des Tanks über dem Hallenboden in Schritten zu 1 cm verändert, wobei fur jeden Run jeweils 2000 Ereignisse aufgenommen wurden. Der Spurwinkel in der mittleren Zelle wurde dabei auf *30°* festgelegt. Dieser Winkel entspricht in der Zellmitte einer aus dem Wechselwirkungspunkt der CJC kommenden Spur. Der  $\theta$ -Winkel betrug dabei *90°,* d.h. das die Spur senkrecht auf der Langsachse der Kammer stand. Es wurde versucht, einen möglichst großen Teil der Drifträume abzudecken. Aus den hierbei gewonnenen Daten wurde die Abhangigkeit der Auflosung von der Driftstrecke berechnet. Abbildung 4.2 zeigt die Strahllagen dieser Gruppe von Runs. Sie überdecken die Drifträume der mittlere Zelle vollständig und die der Randzellen zum Teil. In der Darstellung sind die Positionen der Signaldrahte durch Punkte markiert. Zur Orientierung sind einige der Drahtnununern angegeben.

Als nachstes wurde durch Rollen des Tanks um seine Uingsachse der Winkel *a* zwischen dem Strahl und der Signaldrahtebene der mittleren Zelle variiert. Dabei wurden Spurwinkel von 0<sup>°</sup> bis 45<sup>°</sup> in Schritten zu 5<sup>°</sup> eingestellt, für die jeweils 1000 Ereignisse aufgezeichne

![](_page_43_Figure_0.jpeg)

![](_page_43_Figure_1.jpeg)

Abbildung 4.2: Strahlpositionen bei Variation der Tankhöhe

wurden. Die Strahllagen dieser Gruppe von Runs sind in Abbildung 4.3 dargestellt.

Bei einer weiteren Gruppe von Runs wurde der Winkel  $\theta$  zwischen dem Strahl und der Längsachse der Kammer verändert. Ausgehend von 90° wurde dieser Winkel in 20°-Schritter verkleinert. Dabei mußte auf den Winkel von 10° verzichtet werden, weil die massiven Flanschringe des Tanks diese Strahlrichtung blockierten. Zum Ausgleich wurde die Kammer so positioniert, daß der Teststrahl durch die Ränder der GFK- Platten verlief. Dieser Position entspricht ein  $\theta$ -Winkel von  $7^\circ$ .

Bei den bis jetzt beschriebenen Strahlpositionen verlief der Teststrahl durch den Mittelpunkt der Kammer. Bei einer letzten Gruppe von Runs dagegen wurde die z-Position, also die Koordinate des Strahls entlang der Drähte, in Schritten zu 20 cm variiert. Die hierbei aufgezeichneten Daten können dazu dienen, die Ortsauflösung in z-Richtung (durch Ladungsteilung) zu bestimmen. Sie wurden allerdings im Rahmen dieser Arbeit nicht weiter berücksichtigt, da sie nach einem anderen Verfahren ausgewertet werden müssen.

![](_page_44_Figure_1.jpeg)

Abbildung 4.3: Strahlpositionen bei Variation des Spurwinkels

## **4.3 Auswertung**

## **4.3.1 Vorlaufige QT-Analyse**

Ziel der QT-Analyse ist es, aus den digitalisierten Driftkammerpulsen einen Wert für die Ladung (Q) und die Driftzeit (T) zu bestimmen. Da beide Seiten der Drähte ausgelesen werden, gibt es fur jeden Signaldraht zwei Pulse und somit jeweils zwei Q- und T-Werte. Aus dem Verhaltnis der beiden Ladungswerte kann die z-Position der Spur (Position entlang des Drahtes) bestimmt werden. Der Draht mit seinem konstanten Widerstand pro Längeneinheit wird dabei als Spannungs- bzw. Ladungsteiler benutzt. Die z-Position ist damit proportional zu dem Quotienten *QR«hl.-QLmb. QR«hl.+Q* Linb

Die Driftzeit dagegen berechnet sich aus einer Kombination beider Zeitwerte. 1mfolgenden wird der zur Bestimmung der Zeitwerte benutzte Algorithmus, der sogenannte *First Electron Algorithmus* erklart. Dieser Algorithmus wurde im Rahmen einer fruheren Diplomarbeit [13] mit anderen Algorithmen zur Driftzeitbestimmung verglichen, wobei er die besten Ergebnisse lieferte.Danach werden einige Merkmale der Pulsform beschrieben. Anschließend wird das Verfahren zur Grobkalibration der Driftzeiten dargestellt.

### First Electron Algorithmus

Das Prinzip des First Electron Algorithmus ist es, den Zeitpunkt zu berechnen, an dem die ersten Elektronen am Signaldraht eintreffen. Die Darstellung der Driftlinien und der Isochronen in Abbildung 2.6 zeigt, daß diese Elektronen die beste Zeitinformation liefern, während die Zeitinformation der später eintreffenden Elektronen durch den Einfluß der Primärionisationsstatistik verschlechtert ist. Daher wird beim First Electron Algorithmus nur die ansteigende Flanke des Pulses verwendet. Abbildung 4.4 zeigt einen digitalisierten Driftkammerpuls und veranschaulicht die Arbeitsweise des Algorithmus. Aufgetragen ist der linearisierte Wert der Amplitude über der Zeit in Einheiten der Abtastperiode der FADCs. Eine solche Periode besitzt eine Länge von  $\frac{1}{104MHz} = 9.6$  ns und wird auch als Zeitbin bezeichnet.

![](_page_45_Figure_3.jpeg)

Abbildung 4.4: First Electron Algorithmus

Die Driftzeit muß auf Bruchteile eines Zeitbins genau bestimmt werden. Bei einer Driftgeschwindigkkeit von 52  $\frac{\mu m}{ns}$  entspricht ein Fehler von einem Zwanzigstel eines Zeitbins bereits einem Fehler von 25  $\mu$ m in der Ortsbestimmung.

Zunächst wird nach dem Maximum des Pulses gesucht, dessen Wert A gespeichert wird. Dann wird das erste Zeitbin gesucht, dessen Eintrag größer als 10 % dieses Maximums ist. Von dort ausgehend wird das erste Zeitbin gesucht, dessen Eintrag größer als 50 % des Maximums ist. Beide Punkte werden durch eine Gerade verbunden. Die Driftzeit ergibt sich als der Zeitpunkt, an dem diese Gerade den Wert von 50 % des Maximums erreicht.

Dieser Algorithmus wird für beide Drahtseiten getrennt durchgeführt. Zur Berechnung einer gemeinsamen Driftzeit werden außer den beiden Zeitwerten tRechts und tLinks auch die beiden Geradensteigungen  $m_{Rechts}$  und  $m_{Links}$  sowie die beiden Maximalamplituden  $A_{Rechts}$ und ALinks herangezogen. Gebildet wird ein mit den jeweiligen Steigungen gewichtetes Mittel

nach der Formel

$$
T = \frac{t_{Rechts} + t_{Links}}{2} - \frac{1}{\frac{m_{Rechts}}{A_{Rechts}} + \frac{m_{Links}}{A_{Links}}}
$$
(4.1)

Das Ergebnis wird auf volle Fünfzigstel eines Zeitbins gerundet und nach Subtraktion einer für alle Drähte gleichen Kalibrationskonstante t<sub>o</sub> zusammen mit der Drahtnummer abgespeichert. Außerdem werden die Ladungswerte für beide Drahtseiten als Integral über den jeweiligen Puls berechnet und abgespeichert. Die resultierende Datenbank dient als Grundlage für die weitere Auswertung, so daß auf die Rohdaten mit den Signalformen nicht mehr zurückgegriffen werden mufi.

Diese QT-Analyse ist nur als vorläufig zu betrachten, da sie für die CJC noch verfeinert werden mufi. Bei eng benachbarten Spuren wachsen die Pulse zu Doppelpulsen zusammen. Die Trennung dieser Doppelpulse und die Bestimmung der jeweiligen Q- und T- Werte ist im verwendeten Programm noch nicht implementiert. Statt dessen werden Doppelpulse wie ein einziger PuIs behandelt. Da die Flanke des ersten Pulses vom zweiten PuIs noch nicht uberlagert wird, ergeben sich trotzdem akzeptable Zeitwerte.

### Pulsform

In Abbildung 4.5 sind einige typische Driftkammerpulse zu sehen. Die Pulsamplitude ist. in linearisierten FADC-Eintragen aufgetragen. Bei einigen der Pulse der Kammer sind nach dem eigenlichen Driftkammerpuls noch kleinere Pulse zu erkennen, die dem Hauptpuls nach etwa 300 *ns* folgen. In Abbildung 4.5 ist die Darstellung von Draht 37 ein Beispiel dafur. Diese konstante Verzögerung entspricht der Signallaufzeit auf einem Kabel von etwa 60m Länge. Dies deutet auf eine Reflektion des Signals am Ende der etwa 30 m langen Kabel zwischen der Kammer und den FADCs hin. Durch eine Analyse der Zeitdifferenz zwischen zwei aufeinanderfolgenden Pulsen kann sogar der Unterschied zwischen den 26.5 m langen Kabeln der mittleren Zelle und den 29.0 m langen Kabeln der äußeren Zellen reproduziert werden.

Ursache fur diese Reflektionen ist eine geringe Fehlanpassung zwischen der Kabelimpedanz und der Eingangsimpedanz der FADCs, bzw. der Vorverstärker. Dies ist leider aufgrund von Fertigungstoleranzen unvermeidlich. Jedoch können die Reflektionen leicht von den Driftkammerpulsen unterschieden werden, da sie kleiner und kürzer sind und somit eine geringere Ladung aufweisen.

Ein weiteres Phanomen der Driftkammerpulse sind kleine Schwingungen auf ihrer fallenden Flanke. Der Abstand des ersten Schwingungsmaximums vom Hauptmaximum des Pulses beträgt etwa 40 - 60 *ns*. Weitere Schwingungen folgen im gleichen zeitlichen Abstand, sind aber in ihrer Amplitude kleiner. Abbildung 4.6 zeigt ein Beispiel für diese Nachschwinger. Sie treten bei allen Pulsen und bei allen Signaldrahten auf, sind aber nicht immer so klar wie in dieser Abbildung zu erkennen.

Eine Ursache fur dieses Phanomen konnte noeh nicht gefunden werden. Reflektionen scheiden hier aus, weil es keine entsprechenden Kabellängen gibt. Ein Ubersprechen von Nachbardrähten kommt ebenfalls nicht für die Erklärung in Frage, weil die Zeitstruktur nicht. dazu paßt. Bei einem Spurwinkel  $\alpha$  von 30° entstehen die Pulse auf den Drähten um etwa 120 ns zeitversetzt. Außerdem konnten diese Nachschwinger auch bei Pulsen von den Eisen-

![](_page_47_Figure_1.jpeg)

Abbildung 4.5: Beispiel für einige typische Driftkammerpulse

quellen beobachtet werden. Die Photonen der Eisenquellen geben ihre Energie lokal an das Gas ab, so daß es nur auf einem Draht zu einem Puls kommt.

![](_page_48_Figure_2.jpeg)

Abbildung 4.6: Beispiel für einen Puls mit Nachschwingern

Die Nachschwinger traten auch bei Messungen nut dem Oszilloskop unmittelbar an den Signaldrähten, also ohne FADCs, Kabel, und Vorverstärker auf. Sie scheinen auch von der Kammerlänge unabhängig zu sein, da sie in gleicher Weise bei der Testkammer 3 (Drahtlänge  $1m$ ) und bei der Testkammer 4 (Drahtlänge  $2m$ ) zu beobachten sind. Allen Kammern ist die Anordnung der Drähte wie bei der CJC gemeinsam. Es gibt zur Zeit jedoch noch keine Erklärung für diese Nachschwinger. Für die QT-Analyse stellen sie allerdings im jetzigen Stadium kein Problem dar, weil nur die steigenden Flanke des Pulses verwendet wird, die frei von dieser Störung ist. Später kann es allerdings zu Problemen bei der Doppelpulsanalyse kommen.

## Grobkalibration

Wie bereits im Abschnitt 4.3.1 erwähnt, wird bei der Berechnung der Driftzeit eine für alle Signaldrähte gleiche Kalibrationskonstante t<sub>0</sub> benötigt. Diese additive Konstante stellt den Nullpunkt der Driftzeitmessung dar und verschiebt somit alle Driftzeiten um den gleichen Betrag. Diese Verschiebung ist notwendig, um die unterschiedlichen Kabellaufzeiten der Drift. kammerpulse einerseits und die der Szintillatorsignale andererseits auszugleichen. Weiterhin gehen Laufzeiten innerhalb der Triggerelektronik und die eingestellte Verzögerung zwischen Triggersignal und Auslesesignal fur die FADCs in den Wert ein.

Die Kalibrationskonstante läßt sich aus den unkalibrierten oder grobkalibrierten Driftzeiten berechnen. Dazu werden alle Driftzeiten aller Signaldrahte in ein gemeinsames Histogramm eingetragen. Abbildung 4.7 zeigt ein solches Histogramm für ca. 32000 Ereignisse.

Man erkennt einen steilen Anstieg der Verteilung, der in ein Plateau übergeht. Bei größeren Driftzeiten gibt es einen ungefähr linearen Abfall, der durch die Zellgrenzen verursacht wird. Die gro£tmogliche Driftstecke fur jeden Signaldraht ist durch den Abstand zur

![](_page_49_Figure_0.jpeg)

![](_page_49_Figure_1.jpeg)

 $47$ 

Abbildung 4.7: Histogramm der Driftzeiten aller Signaldrahte

Kathodenebene vorgegeben. In der sich fächerförmig verbreiternden Zelle variiert dieser von 22.9 mm bis 44.5 mm. Bei einer Driftgeschwindigkeit von 52  $\frac{\mu m}{n}$  entspricht dies Driftzeiten von 440 *ns* bis 856 *ns.*

Zur Bestimmung der Kalibrationskonstante to wird nur die ansteigenden Flanke der Verteilung benutzt. Sie wird durch eine Gerade approximiert. Der Wert für  $t_0$  ergibt sich als die Stelle auf der Zeitachse, an der diese Gerade 50 % des maximalen Anstiegs erreicht hat. Diese Zeitkonstante to wird dann bei der Berechnung der Driftzeiten abgezogen, so daß die resultierende, kalibrierte Verteilung einen über der Driftzeit Null liegenden 50%- Punkt besitzt. Dies ist in Abbildung 4.7 zu sehen.

Durch diese Grobkalibration ist es möglich, die gemessenen Driftzeiten in Driftabstände umzurechnen. Diese Driftabstände werden später bei der Berechnung der Ortsauflösung in Abhangigkeit von der Driftstrecke benotigt. 1m Rahmen dieser Arbeit erfolgt diese Umrechnung durch Division durch die als konstant angenommene Driftgeschwindigkeit. *VD.* Bei ähnlichen Experimenten wurde unter vergleichbaren Bedingungen eine Driftgeschwindigkeit in  $Ar/CO_2/CH_4$  von 51.37  $\frac{\mu m}{ns}$  [5] bzw. von 52.0  $\frac{\mu m}{ns}$  [14] gemessen. Bei dieser Arbeit wurde. daher von einer Driftgeschwindigkeit von 52  $\frac{\mu m}{ns}$  ausgegangen.

Die so berechneten Driftabstände lassen sich auch für die Darstellung der Teilchenspur im Detektor verwenden. Dabei ergeben sich zwei mogliche Orte, da keine Information dariiber vorliegt, auf welcher Seite des Signaldrahtes die Ionisation stattgefunden hat (Driftkammer-

Ambiguität). In Abbildung 4.8 sind daher beide Möglichkeiten für alle Signaldrähte eines Ereignisses eingezeichnet. Man erkennt die Spur des Teilchens daran, daß sie sich durch alle drei Zellen fortsetzt.

![](_page_50_Figure_2.jpeg)

Abbildung 4.8: Bild eines typischen Ereignisses (Event Display)

Außer dieser globalen Kalibrationskonstanten gibt es gleichartige Konstanten, die für jeden Draht verschieden sein können. Diese individuelle to-Kalibration kann nach dem gleichen Prinzip durchgeführt werden. Statt einem Histogramm für alle Drähte wird für jeden Signaldraht ein eigenes Histogramm angelegt, aus dem der individuelle Korrekturwert gewonnen wird. Für die in dieser Arbeit enthaltenen Auswertungen ist diese Kalibration aber nicht nötig, weil die Korrekturen klein sind und weil ein Verfahren verwendet wurde, das weitgehend unempfindlich gegen solche systematischen Abweichungen ist.

## 4.3.2 Bestimmung der Ortsauflösung

In diesem Abschnitt wird die verwendetete Methode zur Bestimmung der Ortsauflösung des Full-Size Prototyps beschrieben.

## Die Drei-Draht-Methode

Die Bestimmung der Ortsauflösung erfolgt mit Hilfe der Drei-Draht-Methode (Triple Hit Methode). Dazu werden aus der Spur Gruppen von drei aufeinanderfolgenden Drähten gebildet,

die jeweils einen Driftzeit-Eintrag besitzen. Falls es für einen Draht mehrere Einträge geben sollte, so wird derjenige mit der kleinsten Driftzeit gewählt. Abbildung 4.9 zeigt eine solche Gruppe von drei Drähten. Dabei wird zunächst davon ausgegangen, daß es kein Staggering gibt, so daß alle Signaldrähte auf einer Geraden liegen.

![](_page_51_Figure_2.jpeg)

Abbildung 4.9: Prinzip der Drei-Draht-Methode

Eingezeichnet sind die Positionen der Signaldrähte und die aus den Driftzeiten berechneten Spurpositionen  $x_{-1}$ ,  $x_0$ , und  $x_1$ . Die beiden äußeren Spurpositionen werden durch eine Gerade verbunden. Sie legt die Sollposition für die Spur im Bereich des mittleren Drahtes fest. Da die Abstände zwischen den Signaldrähten gleich groß sind, ergibt sich diese Sollposition als Mittelwert aus den Spurpositionen der beiden Nachbardrähte. Die Differenz zwischen dieser Sollposition und der tatsächlich gemessenen Spurposition wird als Residuum R oder Triple Hit Distance bezeichnet.

$$
R = \frac{x_{-1} + x_1}{2} - x_0 \tag{4.2}
$$

Aus diesem Residuum läßt sich ein Maß für die intrinsische Ortsauflösung  $\sigma_x$  der Kammer gewinnen. Dazu werden für jeden Signaldraht mehrere Histogramme angelegt, die verschiedenen Driftstrecken-Intervallen entsprechen. Diese Aufteilung ist notwendig, weil die Auflösung abhängig von der Driftstrecke ist. Für alle zur Berechnung herangezogenen Ereignisse wird das Residuum in das der Driftstrecke  $x_0$  entsprechende Histogramm eingetragen. Die entstehende Verteilung läßt sich gut durch eine Gauß-Verteilung der Breite  $\sigma_{Gauss}$  beschreiben. Setzt man voraus, daß die Ortsauflösung  $\sigma_x$  für die drei Drähte gleich ist, so gilt für die Breite der Verteilung

$$
\sigma_{Gauss} = \sqrt{(\frac{\sigma_x}{2})^2 + (\frac{\sigma_x}{2})^2 + \sigma_x^2} = \sqrt{\frac{3}{2}} \sigma_x \qquad (4.3)
$$

Damit berechnet sich die Ortsauflösung  $\sigma_x$  zu

Die so bestimmte Ortsauflösung hat den Vorteil. unabhängig von systematischen Verschiebungen der Driftzeiten zu sein, so daß der Nullpunkt der Driftzeitmessung ( $t<sub>0</sub>$ ) nicht bekannt zu sein braucht. Derartige Verschiebungen stellen eine additive Konstante zum Residuum dar, die den Mittelwert der Gauß- Verteilung verschieben, aber ihre Breite nicht verändern. Daher können sich Kalibrationsfehler nicht verschlechternd auf das Ergebnis auswirken.

## Staggering

Bei der im vorigen Abschnitt vorgestellten Drei-Draht-Methode wurde davon ausgegangen, daß die Signaldrähte entlang einer Geraden angeordnet sind. Im Falle der CJC bzw. des FSP sind sie jedoch abwechselnd urn das *Staggering* verschoben. Die GroBe *<sup>S</sup>* dieser Verschiebung beträgt 150  $\mu$ m. Das Residuum *R* berechnet sich dann zu

$$
R = \frac{(x_{-1} + s) + (x_1 + s)}{2} - (x_0 - s) = \frac{x_{-1} + x_1}{2} - x_0 + 2s.
$$
 (4.5)

Das bedeutet; daß die Residuen um das Zweifache des Staggering zu positiven Werten verschoben werden. Die Breite der Residuen-Verteilung, und damit die Ortsauflösung, bleibt jedoch unverändert.

Fur Spuren auf der anderen Seite der Signaldrahtebene gilt die obige Formel mit dem Unterschied, daB *<sup>S</sup>* sein Vorzeichen wechselt und die Verschiebung in die entgegengesetzte Richtung erfolgt. Bei einer gleichen Anzahl von Spuren auf beiden Seiten der Signaldrahtebene ergibt sich also ein Histogramm mit zwei gleich groBen Maxima, die um den vierfachen Wert des Staggering getrennt sind. Abbildung 4.10 zeigt ein Beispiel für ein solches Histogramm.

![](_page_52_Figure_7.jpeg)

Abbildung 4.10: Beispiel für ein Residuen-Histogramm

Zur Auswertung dieser Verteilung wird eine Funktion  $f(x)$  an die Daten angepaßt, die sich als Summe zweier Gaußfunktionen berechnet. Jede dieser Gaußfunktionen ist durch einen Mittelwert  $\mu_i$  und durch eine Amplitude  $a_i$  gekennzeichnet. Die Standardabweichung

 $\sigma_{Gauss}$  ist jedoch bei beiden Funktionen gleich. Außer diesen fünf Parametern wurde noch ein weiterer Parameter yo eingeführt, der einen konstanten Untergrund darstellt. Damit lautet die Funktion

$$
f(x) = \frac{a_1}{\sqrt{2\pi} \sigma_{Gauss}} \exp\left[\frac{(x-\mu_1)^2}{2\sigma_{Gauss}^2}\right] + \frac{a_2}{\sqrt{2\pi} \sigma_{Gauss}} \exp\left[\frac{(x-\mu_2)^2}{2\sigma_{Gauss}^2}\right] + y_0.
$$
 (4.6)

Die Anpassung dieser Funktion an die Histogrammdaten geschieht durch einen Maximum Likelihood Fit. Dieser Fit liefert für jedes Histogramm die sechs Parameter  $\sigma_{Gauss}$ ,  $\mu_1$ ,  $\mu_2$ , a<sub>1</sub>, a<sub>2</sub> und y<sub>0</sub>. Die dadurch festgelegte Kurve ist zur Kontrolle in Abbildung 4.10 eingezeichnet. Sie zeigt eine gute Übereinstimmung mit den Daten. Für die Berechnung der Auflösung  $\sigma_x$ wird von den Fitergebnissen jedoch nur der Wert für  $\sigma_{Gauss}$  benötigt. Sie ergibt sich wie im vorigen Abschnitt durch Multiplikation mit dem Faktor  $\sqrt{\frac{2}{3}}$ .

![](_page_53_Figure_6.jpeg)

#### **Ergebnisse**  $4.4$

In diesem Abschnitt werden die Ergebnisse der Untersuchung der Abhängigkeit der Ortsauflösung von der Lage der Spur im Detektor dargestellt. Drei Parameter wurden variiert: Der Abstand der Spur vom Signaldraht, der Spurwinkel und der Winkel zwischen Spur und der Längsachse des Detektors.

#### A **uflosung in Abhangigkeit von der Driftstrecke**  $4.4.1$

Zur Bestimmung der Auflösung in Abhängigkeit von der Driftstrecke wurden für alle Signaldrähte jeweils sieben Residuen-Histogramme angelegt. Die Histogramme decken dabei den Driftstreckenbereich von 5 mm bis 35 *mrn* in Schritten zu ±2.5 mm Breite ab. In diese Histogramme wurden alle Residuen entsprechend der Driftstrecke  $x_0$  des mittleren Drahtes eingetragen. Dazu wurden die Daten von etwa 32000 Ereignissen verwendet. Die Auswertung dieser Histogramme liefert für jeden Signaldraht sieben Werte für die Ortsauflösung in Abhängigkeit von der Driftstrecke. Abbildung 4.11 zeigt als ein Beispiel die Ergebnisse für Draht 64. Die eingetragenen Fehlerbalken sind die statistischen Fehler der entsprechenden Fits.

![](_page_54_Figure_5.jpeg)

Abbildung 4.11: Ortsauflösung in Abhängigkeit von der Driftstrecke für Draht 64

Abschliefiend wurden die Einzelergebnisse fur alle Signaldriihte in einer Zelle gemittelt. Dabei wurden die Daten für jedes Driftstrecken-Intervall gemäß ihrer statistischen Fehler gewichtet. Das Ergebnis fur die Zelle 2 ist in Abbildung 4.12 zu sehen. Aufgetragen ist die gemittelte Ortsauflösung in  $\mu$ m gegen die Driftstrecke in mm.

Die beste Ortsauflösung wird bei einer Driftstrecke von 10 mm erreicht. Es ergibt sich ein Wert von 160  $\mu$ m. Bei kleineren Driftstrecken macht sich der Einfluß der Primärionisation bemerkbar. Außerdem ist das Driftfeld in Signaldrahtnähe nicht mehr homogen, so daß es zu einer weiteren Verschlechterung der Auflösung kommt. Dieser Anstieg ist für den größeren Wert bei 5 mm verantwortlich. Aber auch mit zunehmender Driftstrecke verschlechtert sich

![](_page_55_Figure_1.jpeg)

Abbildung 4.12: Ortsauflösung in Abhängigkeit von der Driftstrecke für Zelle 2

die Auflosung, weil dort die Diffusion an Bedeutung gewinnt. Dieser Anstieg sollte daher proportional zur Wurzel der Driftstrecke sein. Zur Uberpriifung dieser Proportionalitat ist in Abbildung 4.13 das Quadrat der Ortsauflösung  $\sigma_x$ , also die Varianz gegen die Driftstrecke aufgetragen.

Nach Gleichung 2.10 und Gleichung 2.7 gilt für die Varianz  $\sigma_x^2$  in Abhängigkeit von der Driftstrecke *x*

$$
\sigma_x^2(x) = \sigma_0^2 + \frac{2D}{Nv_D}x + \sigma_{Prim}^2(x). \tag{4.7}
$$

Dabei kann man annehmen, daß der Beitrag der Primärionisation  $\sigma_{Prim}(x)$  für Driftstecken ab 10mm von *x* nahezu unabhängig ist und einen Wert  $\bar{\sigma}_{Prim}$  annimmt. Damit ergibt sich fur die Varianz ein linearer Zusammenhang:

$$
\sigma_x^2(x) = ax + b, \qquad a = \sigma_0^2 + \bar{\sigma}_{Prim}^2, \qquad b = \frac{2D}{Nv_D} \tag{4.8}
$$

Die Parameter *a* und *b* lassen sich durch Anpassung einer Geraden an die Daten ermitteln. Für *a* ergibt sich ein Wert von 846  $\frac{(\mu m)^2}{mm}$  und für *b* erhält man 17380  $(\mu m)^2$ . Die resultierende Gerade ist in Abbildung 4.13 eingezeichnet. Die Wurzel von *b* stellt eine untere Grenze für die Ortsauflösung dar; ihr Wert beträgt  $132 \mu m$ . Diese Grenze kann jedoch nicht erreicht werden, weil sie eine Extrapolation zu kleinen Driftstrecken darstellt. Dort wird die Ortsauflosung aber vom EinfluB der Primarionisation dominiert. (siehe Abbildung 2.8).

![](_page_56_Figure_1.jpeg)

![](_page_56_Figure_2.jpeg)

Abbildung 4.14 zeigt die Abhängigkeit der Ortsauflösung von der Driftstrecke für die mittlere Zelle des FSP. Diese Zelle ist um 12° gegenüber Zelle 2 gedreht, so daß der Winkel zwischen dem Strahl und der Signaldrahtebene 30° beträgt. Dieser relativ große Spurwinkel a führt zu einer Verschlechterung der Ortsauflösung. Verglichen mit der Zelle 2 sind die Werte aus diesem Grunde um etwa 50  $\mu$ m größer. Der Zusammenhang zwischen Spurwinkel und Ortsauflösung wird im folgenden Abschnitt näher untersucht.

Es fällt auf, daß die Auflösung bei 5mm Driftstrecke wesentlich schlechter als bei Zelle 2 ist. Der Grund dafür sind Feldinhomogenitäten des Driftfeldesin der Nähe der Signaldrähte. Sie wirken sich bei großen Spurwinkeln stärker aus, weil wegen der Schräglage der Spur einer der drei Hits der Triple Hit Methode besonders nahe am Signaldraht liegt. Die resultierenden Residuen-Verteilungen weichen daher oft stark von einer Gauß-Verteilung ab. Daher ist auch der statistische Fehler des Maximum Likelihood Fits größer.

#### $4.4.2$ Auflösung in Abhängigkeit vom Spurwinkel

Zur Bestimmung der Auflösung in Abhängigkeit vom Winkel zwischen Spur und Signaldrahtebene wurden Daten bei verschiedenen Strahllagen aufgenommen. Dabei wurden für die mittlere Zelle Spurwinkel zwischen 0° und 45° in Schritten zu 5° eingestellt. Der Spurwinkel von 30° wurde zur Kontrolle zweimal aufgenommen. Für diese 11 Winkeleinstellungen wurden pro Signaldraht 11 Histogramme angelegt, in die alle Residuen mit Driftstrecken im

![](_page_57_Figure_1.jpeg)

Abbildung 4.14: Ortsauflösung in Abhängigkeit von der Driftstrecke für Zelle 1

Bereich von  $10 \pm 3$  mm eingetragen wurden. Die für jeden Draht berechneten Werte für die Ortsauflösung wurden wie im vorigen Abschnitt gemäß ihrer statistischen Fehler über alle Drahte gemittelt. Das Ergebnis ist in Abbildung 4.15 dargestellt.

'Vie erwartet ergibt sich fiir kleine Spurwinkel, d.h. fiir Spuren, die parallel zur Signaldrahtebene verlaufen, die beste Ortsauflosung. In diesem Fall steht die Driftrichtung senkrecht auf der Spur, wodurch sich die beste Ortsinformation ergibt. Mit zunehmendem Spurwinkel verschlechtert sich die Ortsauflösung. Der Wert von 190  $\mu$ m bei 30° steht dabei in Ubereinstimmung mit dem Wert für die Auflösung, den man der Abbildung 4.14 des letzten Abschnitts für einen Driftbereich von 10 $mm$  entnehmen kann. Gleichermaßen stimmt der Wert von 165  $\mu$ m bei 15° mit der Auflösung der Zelle 2 in Abbildung 4.12 überein. Die beobachteten großen Unterschiede in der Ortsauflösung zwischen den beiden Zellen lassen sich so durch den Unterschied im Spurwinkel erklaren.

Die statistischen Fehler werden mit zunehmendem Spurwinkel größer, weil weniger Drähte in der Zelle vom Strahl getroffen werden. Bei flachen Winkeln dagegen reduziert sich der statistische Fehler durch die Mittelung iiber die groBere Anzahl getroffener Drahte. Siehe dazu Abbildung 4.2, die die Lage der Spuren in der Zelle verdeutlicht.

![](_page_58_Figure_1.jpeg)

Abbildung 4.15: Ortsauflösung in Abhängigkeit vom Spurwinkel

## $4.4.3$  **Auflösung** in Abhängigkeit vom  $\theta$ - Winkel

Zur Bestimmung der Abhängigkeit der Ortsauflösung vom Winkel zwischen Spur und Detektor-Langsachse wurden funf Runs nut 8-Winkeln von *90°, 70°, 50°, 30°* und 7° aufgenornrnen. Fur die Signaldrahte der mittleren Zelle wurden jeweils funf Histogramme, entspechend den Winkeln, angelegt, in die alle Residuen des Driftzeit-Bereichs  $10 \pm 3 \, mm$  eingetragen wurden. Nach der Auswertung fur die einzelnen Drahte wurden die Ergebnisse gemittelt und dabei gemäß ihrer statistischen Fehler gewichtet. Abbildung 4.16 zeigt das Resultat dieser Rechnung. Aufgetragen ist die mittlere Ortsauflösung in  $\mu$ m über dem Winkel  $\theta$ . Bei diesem Ergebnis ist zu beachten, daB der Spurwinkel *30°* betragt.

Der Winkel  $\theta = 90^\circ$  entspricht der Strahllage, die bei der Untersuchung der Driftstreckenund der Spurwinkel-Abhängigkeit benutzt wurden. Der Wert von 205 µm steht dabei in Ubereinstimmung mit den dort ermittelten Auflösungen. Für kleinere  $\theta$ -Winkel werden bessere Aufiosungen erreicht. Der Grund fur diese Verbesserung ist, daB sich die Lange der Spur im Einzugsbereich eines Signaldrahtes um einen Faktor  $\frac{1}{\sin \theta}$  vergrößert. Dadurch wird rnehr Ladung deponiert, und die Pulse werden groBer. Diese groBeren Pulse liefern eine genauere Zeitinformation und errnoglichen damit eine bessere Ortsaufiosung. AuBerdern wird der projizierte Abstand zwischen den Clustern kleiner, so daB sich der EinfiuB der Primarionisationsstatistik verringert.

Allerdings skalieren nicht alle Beiträge zur Ortsauflösung  $\sigma_x$  mit dem Faktor sin  $\theta$ . So

![](_page_59_Figure_1.jpeg)

Abbildung 4.16: Ortsauflösung in Abhängigkeit vom  $\theta$ - Winkel

bleibt der konstante Anteil  $\sigma_0$ , der von Einflüssen der Elektronik und der Driftzeitbestimmung herrührt, unverändert. Aus diesem Grund kann die Ortsauflösung für  $\theta = 0^\circ$  nicht Null werden. Durch Extrapolation der Werte in Abbildung 4.16 läßt sich σο zu 110 μm abschätzen. Dieser Wert stellt somit eine untere Grenze für die Ortsauflösung dar.

## **4.5 Diskussion der Ergebnisse**

In diesem Abschnitt sollen die Ergebnisse des vorigen Abschnitts verglichen werden mit. den Ergebnissen ähnlicher Untersuchungen anderer Autoren und mit den Erwartungen an die CJC.

Vor der Fertigstellung des Full-Size-Prototyps wurden Untersuchungen zur Ortsauflösung der CJC mit kleineren Testkammern durchgeführt. Die letzte dieser Kammern, die Testkammer 3, wurde dazu benutzt, die Ortsauflösung für verschiedene Gasmischungen, darunter *Ar/CO-JiMethan,* zu bestimmen. Die Versuchsbedingungen waren denen in dieser Arbeit vergleichbar. Es ergab sich ein Minimalwert für die Auflösung von 160  $\mu$ m. Dieser Wert ist identisch mit dem Minimalwert der Ortsauflösung für Zelle 2 (siehe Abbildung 4.12). Einzelheiten zum Versuchsaufbau und zu den Ergebnissen sind in [5] zu finden. Die Testkammer selbst ist in [6] eingehend beschrieben.

Eine andere Messung mit  $Ar/CO_2/CH_4$  wurde mit der Driftkammer des Mark II Detektors für den Linear Collider bei SLAC durchgeführt. Im Gegensatz zu den in dieser Arbeit dargestellten Messungen wurde diese Messung bei einem Magnetfeld von 4.5 kG durchgeführt. Dadurch ergab sich ein Lorentzwinkel von 18.9°. Allerdings verliefen die Spuren parallel zu den Signaldrahtebenen, so daß der Winkel zwischen Spur und Driftrichtung mit dem in Zelle 2 des FSP nahezu identisch war. Die Bestimmung der intrinsischen Ortsauflösung wurde ähnlich der Drei-Draht-Methode mit Gruppen von sechs Signaldrähten durchgeführt. Die hierbei gewonnenen Ergebnisse sind in Abbildung 4.17 als Kreuze eingetragen. Zum Vergleich dazu sind die Resultate der Zelle 2 des FSP als Kreise eingezeichnet.

![](_page_60_Figure_2.jpeg)

Abbildung 4.17: Vergleich der Ortsauflösung des FSP ( $\bullet$ ) und von Mark II ( $\times$ )

Man erkennt eine gute Übereinstimmung der Werte für Driftstrecken ab 10 mm. Der Wert für 5 mm Driftstrecke ist beim FSP bereits durch Feldinhomogenitäten gestört. Beim Mark II – Experiment jedoch wurde die Driftgeschwindigkeit für kleine Driftstrecken durch nichtlineare Ansätze korrigiert. Näheres dazu und zu den zitierten Messungen und Ergebnissen ist in [14] zu finden.

Obwohl es mit vergleichbaren Messungen gute Ubereinstimmung gibt, erreichen die mit dem FSP erzielten Ergebnisse die Anforderung an die CJC noch nicht. Angestrebt ist es, eine Ortsauflösung von 100 - 150  $\mu$ m zu erzielen, während das beste Resultat des FSP bei 160  $\mu$ m liegt. Grund für diese vergleichsweise schlechte Ortsauflösung ist die Wahl von Ar/CO2/CH4 als Kammergas. Vergeichende Messungen mit der Testkammer 3 (siehe [5]) zeigen, daß mit einer Mischung aus Argon und Ethan (50:50) eine Auflösung von  $140-160 \ \mu m$  erreicht werden kann. Mit Xenon und Ethan (ebenfalls im Mischungsverhältnis 50:50) wurden sogar Werte von  $105 - 140 \mu m$  erzielt.

Grund für die Wahl von  $Ar/CO_2/CH_4$  als Kammergas für die ersten Tests des FSP war, daß es bei diesem Gas kaum zu Ageing-Effekten kommt, weil der Anteil an Kohlenwasserstoffen mit einem Prozent Methan sehr gering ist. Außerdem genügen für den Betrieb relativ niedrige Drift- und Gasverstärkungsfelder, so daß die Gefahr von Hochspannungsproblemen

geringer ist. Darüber hinaus ist diese Gasmischung im Gegensatz zu den oben genannten Mischungen unbrennbar. Aus diesen Gründen ist auch der Betrieb der CJC mit diesem Gas in der Anfangsphase geplant. Daher war es sinnvoll, auch die ersten Tests des FSP mit diesem Gas durchzuführen. Später soll dann Argon/Ethan als Kammergas eingesetzt werden. Testmessungen mit diesem Gas wurden bereits mit dem FSP durchgeführt. Eine Auswertung im Rahmen dieser Arbeit konnte allerdings aus zeitlichen Gründen nicht mehr erfolgen.

![](_page_61_Figure_2.jpeg)

![](_page_61_Figure_3.jpeg)

arshan ox [Al] ni isi

ron 105 - 140am ersicht.

## **Zusammenfassung**

Im Rahmen des H1-Projektes wurde für die zentrale Spurkammer CJC ein Prototyp mit der vollen Drahtlänge von 2.31 *m* gebaut und in Betrieb genommen.

Dieser Full-Size-Prototyp umfaßt drei vollständige Zellen der inneren Jetkammer CJC 1. Der Aufbau der Zellen gleicht dabei in allen Punkten dem der CJC. Somit steht eine Kammer zur Verfügung, mit der wichtige Parameter wie Driftgeschwindigkeit, Lorentzwinkel und Ortsauflösung bereits vor Inbetriebnahme der CJC bestimmt werden können. Weiterhin können Reparaturen zuerst am Prototypen erprobt werden. Außerdem helfen die beim Zusammenbau des Prototypen und bei der Inbetriebnahme der Kammer gewonnenen Erfahrungen bei den entsprechenden Arbeitsschritten der CJC. Zur Zeit werden die für die CJC benötigten Auswertungs- und Kontroll-Programme anhand der Daten des FSP entwickelt und getestet.

Die Abhängigkeit der Ortsauflösung von der Lage der Spur im Detektor wurde für die Gasmischung *Ar/COz/CH<sup>4</sup>* im Mischungsverhaltnis 89/10/1 untersucht. Dazu wurden mehrere Meßreihen aufgenommen, bei denen der Abstand der Spur von der Signaldrahtebene, der Winkel  $\alpha$  zwischen der Spur und der Signaldrahtebene, und der Winkel  $\theta$  zwischen Spur und Detektor-Langsachse variiert wurden.

Bei einer Driftstrecke von 10 mm wurde bei Zelle 2 eine Auflösung von 160  $\mu$ m erreicht, die für größere Driftstrecken gemäß der zunehmenden Diffusion ansteigt. Für Zelle 1 dagegen wurde nur ein Wert von 180  $\mu$ m erreicht.

Die Bestimmung der Ortsauflösung in Abhängigkeit vom Spurwinkel zeigte erwartungsgemäß, daß die besten Werte für die Auflösung bei Spuren erzielt werden, die parallel zur Signaldrahtebene verlaufen. In diesem Fall steht die Driftrichtung der Elektronen senkrecht auf der Spur. Der Verlauf dieser Abhängigkeit für größere Spurwinkel erklärt den beobachteten Unterschied in der Auflösung von Zelle 1 und 2.

Die Ortsauflösung verbessert sich bei kleineren Winkeln  $\theta$  zwischen Spur und Detektor-Längsachse. Da sich der projizierte Abstand der Ionisationscluster verringert, nimmt der Einfluß der Primärionisation ab. Gleichzeitig trägt eine größeren Anzahl von Driftelektronen zum Signal bei, weil sich die Länge der Spur im Driftraum eines Drahtes vergrößert. Dadurch ergibt sich eine bessere Ortsinformation, die zu einer besseren Auflösung für kleine  $\theta$ - Winkel führt.

## **Literaturverzeichnis**

- [1] H 1 Collaboration, *Technical Proposal for the H 1-Detector*, Hamburg (1986)
- [2] H1 Collaboration, Technical Progress Report, Hamburg (1987)
- [3] K. Kleinknecht, Detektoren für Teilchenstrahlung, Teubner (1987)
- [4] F. Sauli, *Principles of Operation of Multiwire Proportional and Drift Chambers,* CERN 77-09 (1977)
- [5] K. J ohallnsen, *M eswnge71 zur Ortsaufiosung an einem Prototyp fur die Hl-J etkammer mit unterschiedlichen Gasmischungen und Vorverstiirkern,* Diplomarbeit Hamburg (1989)
- [6] G. Westerkamp, *Aufbau und Test eines Prototypen fur die zentrale Jetkammer des Detektors Hl,* Diplomarbeit Hamburg (1988)
- [7] R. Schmidt, *Vorbereitende Studien zum Bau und Betrieb des Full-Size-Prototypen fur die zentrale Jetkammer des Detektors Hi,* Diplomarbeit Hamburg (1989)
- [8] A. Runge, *Aufbau und Test einer Apparatur zur Bestimmung der mechanischen Drahtspannung in Driftkammern,* Diplomarbeit Hamburg (1990)
- [9] G. Wolf, HERA: Physics, Machine and Experiments, DESY preprint 86-089 (1986)
- [10] Stesalit AG Kunstoffwerke, CH-4249 Zullwil/SO, (1988)
- [11] J. Schug, U.Seehausen, *Optimization of the Electrostatic Field* m *the Hi Central Jet Chamber,* DESY **HI** Tracking Note Nr. 15 (1988)
- [12] T. Hessing, R. W. Kadel, *Gas Gain as* a *Function of Electric Field,* CDF Note No. 176 (1983)
- [13] M. Schulz, *A ufbau und Test von Prototypen fur eine hochaufiosende Driftkammer,* Diplomarbeit. Dortmund (1988)
- [14] G. Hanson, *The new Driftchamber for the Mark II Detector at the SLA C Linear Collider,* Nuclear Instruments and Methods in Physics Research A252 (1986)

## **Danksagung**

An dieser Stelle möchte ich den vielen Personen danken, die mich bei dieser Arbeit unterstützt haben:

- Herrn Prof. Dr. H. Spitzer, der diese Arbeit im Rahmen der H1-Kollaboration ermöglicht hat,
- Herrn Dr. J. Schug fur die Betreuung dieser Arbeit und fur die Diskussionen, die sich daraus ergaben,
- Herrn B. Beyer fur seme unentbehrliche und schnelle Hilfe beim Zusammenbau des Prototypen,
- den Diplomanden der Gruppe FHl T fur die angenehme Arbeitsatmosphare und fur die tatkraftige Unterstutzung bei der Aufnahme der Daten (Kabelziehen, MeBschichten, etc. )
- Herrn Prof. Dr. V. Blobel für die Unterstützung bei dem Fitprogramm MLFIT und dem Analyseprogramm LOOK,
- · Herrn Dr. T. Naumann für weitere Hilfen bei LOOK,
- · allen Personen im Raum 314 für das Kochen von mehreren Hektolitern Kaffee,
- dem Element Silizium für seine Eigenschaft, halbleitend zu sein, denn ohne die moderne Elektronik, insbesondere der Computertechnik, wäre diese Arbeit unmöglich gewesen.

Abschließend möchte ich allen nicht genannten Personen für ihre Hilfe und Unterstützung danken.

- 
- 
- 
- 
- -
	-
-